## Universidad Nacional de Córdoba

Facultad de Matemática, Astronomía Física y Computación

# **LENGUAJE COLOQUIAL Y SIMBÓLICO: DESDE LA ARITMÉTICA AL ÁLGEBRA**

Trabajo Final de Prácticas

## **Autoras:**

Godoy Sánchez, Ailén y Muttigliengo, Grisel

**Equipo responsable de MyPE:** Prof. Asinari, Marianela, Prof. Coirini Carreras, Araceli, Dr. Gerez Cuevas, Nicolás, Mgter. Mina, María y Lic. Smith, Silvina.

**Profesora Supervisora de Prácticas:** Lic. Smith, Silvina

**Carrera:** Profesorado en Matemática.

**Fecha:** 03-12-2020

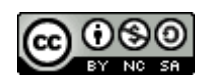

Fecha: 03-12-2020 *Lenguaje coloquial y simbólico: desde la aritmética al álgebra.* por Ailén, Godoy Sánchez y Muttigliengo, Grisel se distribuye bajo una [Licencia Creative](https://creativecommons.org/licenses/by-nc-sa/4.0/deed.es_ES) [Commons Atribución-NoComercial-CompartirIgual 4.0 Internacional.](https://creativecommons.org/licenses/by-nc-sa/4.0/deed.es_ES)

#### **Clasificación**

97 Mathematical Education

97D Education and instruction in mathematics

#### **Palabras Claves**

Lenguaje coloquial - Lenguaje simbólico - Práctica de enseñanza - Modalidad virtual

#### **RESUMEN**

En el presente trabajo se describen y analizan las prácticas de enseñanza de clases de matemática, llevadas a cabo por dos alumnas del Profesorado de Matemática de la Facultad de Matemática, Astronomía, Física y Computación de la Universidad Nacional de Córdoba. Dichas prácticas se realizaron en un segundo año de una escuela secundaria de gestión estatal de la ciudad de Córdoba, Argentina. Debido a la pandemia por COVID-19, las mismas se desarrollaron en modalidad virtual. El informe da cuenta del modo en que esta situación condicionó la propuesta didáctica y su ejecución. El tema desarrollado fue "Lenguaje coloquial y simbólico matemático", el cual se introdujo a partir de un juego en el que los estudiantes debían reconocer operaciones devenidas de expresiones en lenguaje coloquial y luego traducirlas al lenguaje algebraico. Finalmente, se presenta una reflexión sobre la práctica profesional.

#### **ABSTRACT**

This report describes and analyzes the first professional teaching experience of two pre-service teachers from the Facultad de Matemática, Astronomía, Física y Computación (FAMAF) of the National University of Córdoba. These practices were carried out in the 2nd year of high school, in a public institution placed in the city of Córdoba, Argentina. Due to the COVID-19 pandemic, they were developed in a virtual mode. The report gives an account of how this situation conditioned the didactic proposal and its execution. The addressed issue was "Colloquial and symbolic mathematical language", which was introduced from a game in which the students had to recognize operations derived from expressions in colloquial language and then translate them into algebraic language. Finally, a reflection on professional practice is presented.

*Enseñar no es transferir conocimiento, sino crear las posibilidades para su producción o su construcción. Quien enseña aprende al enseñar y quien enseña aprende a aprender*

> *Pedagogía de la autonomía Paulo Freire*

#### *Agradecimientos*

Agradecemos a la institución por brindarnos la posibilidad de desarrollar nuestras Prácticas de Enseñanza en el marco de la virtualidad, a la docente titular del curso por la confianza y generosidad, y a los estudiantes de 2°A por el respeto y la buena predisposición al momento de ser partícipes de esta experiencia.

## **Índice**

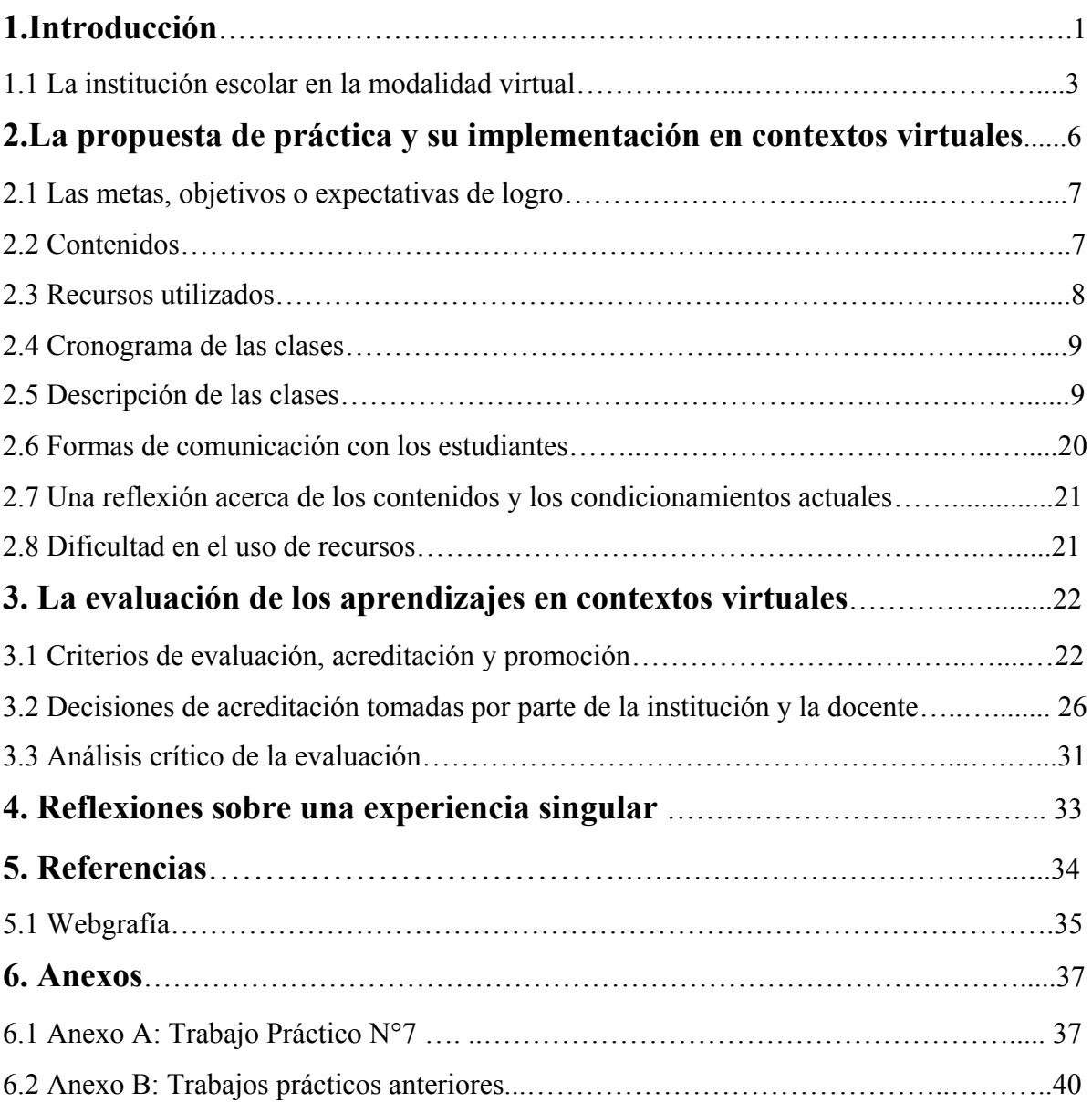

#### <span id="page-5-0"></span>**1.Introducción**

El año 2020 fue completamente diferente y particular. La pandemia por COVID-19 provocó la suspensión de clases presenciales en todos los niveles educativos. En Argentina, el 16 de marzo se determinó la ausencia de los estudiantes en las aulas, por catorce días, mediante la Resolución 108/2020 del Ministerio de Educación de la Nación, cuyo artículo 1° inciso c dispone:

Asegurar las medidas necesarias para la comunicación y el seguimiento de las actividades de enseñanza propuestas por las autoridades educativas nacionales y jurisdiccionales, que estarán disponibles para su implementación durante este período mediante distintos soportes, a los efectos de acompañar la vinculación entre los equipos docentes, estudiantes, familias y comunidades. (pp. 2-3)

Posteriormente, el día 20 de marzo se estableció el aislamiento social, preventivo y obligatorio, por doce días, a través del Decreto de Necesidad y Urgencia 297/2020 del Poder Ejecutivo Nacional, hecho que se extendió mediante sucesivos decretos presidenciales hasta finales del ciclo lectivo.

Para dimensionar la magnitud de los acontecimientos, citamos un párrafo del Anexo II de la Resolución 363/2020 del Consejo Federal de Educación:

Según un informe publicado por OREALC-UNESCO, en el momento más alto del pico de la pandemia hacia principios de abril "más del 91% de la población estudiantil del mundo (aproximadamente 1.500 millones de niños, niñas y jóvenes) ha sido afectada por el cierre de escuelas en más de 180 países, medida tomada para contener la propagación de la pandemia del COVID-19. Algunos de estos cierres son recientes, mientras que otros llevan varias semanas. En América Latina y el Caribe, esta situación afecta a más de 156 millones de estudiantes"  $(p,1)$ 

En este documento se hace referencia al *Programa Seguimos Educando*<sup>1</sup> en cuanto a la distribución de cuadernos (impresos y de manera virtual) con actividades para realizar en series de tres semanas cada una, como así también la producción de contenidos destinados a catorce horas diarias de televisión emitidas en distintos canales públicos, asociados a una línea educativa de *WhatsApp*, generando cada grupo diez preguntas por día, en base a la programación de la TV y siete horas de programación radial diarias, todos ellos elaborados a

<sup>1</sup> Plataforma de contenidos educativos, creada por el Ministerio de Educación de la Nación, Educar S.A y Contenidos Públicos S.A (Resolución 106/2020)

partir de las mismas secuencias de contenidos basadas en los Núcleos de Aprendizajes Prioritarios (NAP).

En la Provincia de Córdoba, el Ministerio de Educación implementó el programa *Tu escuela en casa<sup>2</sup>* , destinado a todos los niveles de enseñanza obligatoria. En particular, los itinerarios didácticos del nivel de Educación Secundaria, se organizaron por ciclo y unidades curriculares.( Véase la *Figura 1*)

| <b>Disciplina</b> | Contenido / eje<br>curricular                      | <b>Eje</b>                                     | <b>Secuencia</b>                           | <b>Acceso a las</b><br><b>secuencias</b> |
|-------------------|----------------------------------------------------|------------------------------------------------|--------------------------------------------|------------------------------------------|
|                   | Geometría y medida:<br><b>Cónicas</b>              | La escuela y el<br>conocimiento<br>científico. | La escuela y el<br>conocimiento científico | Acceso                                   |
| <b>Matemática</b> | Número y operaciones: La<br>proporción áurea.      | Mujeres que hicieron<br>historia.              | Las mujeres y las<br>matemáticas           | Acceso                                   |
|                   | Algebra y funciones:<br>función exponencial.       | Pandemias.                                     | Coronavirus: un<br>crecimiento particular  | Acceso                                   |
|                   | Número y operaciones:<br>cálculo combinatorio.     | Naturaleza y<br>sociedad                       | El arte de contar                          | Acceso                                   |
|                   | Número y operaciones:<br>nociones de probabilidad. | Revoluciones.                                  | La revolución de los<br>datos              | Acceso                                   |
|                   | Algebra y funciones:<br>función cuadrática.        | Esencias y mixturas.                           | Mixturas: arquitectura<br>y matemática     | Acceso                                   |

*Figura 1*: Contenidos matemáticos para el Ciclo Básico.

En la sección "Propuestas de enseñanza del ciclo básico", cuyos contenidos están divididos en campos de conocimiento curricular, hacemos una mención particular a "Tecnologías digitales, cultura y sociedad", pues allí se brindan herramientas para el análisis de la información que circula en estos tiempos de incertidumbre, en los distintos medios de comunicación, a través del documento "la des/información en tiempos virtuales". Por otra parte, adjuntamos notas periodísticas de los diarios *La [voz](https://www.lavoz.com.ar/ciudadanos/educacion-virtual-no-llega-a-todos-en-escuelas-estatales)<sup>3</sup> y La nueva [Mañana](https://lmdiario.com.ar/contenido/240058/un-88-de-los-docentes-percibe-que-dedica-mas-horas-al-trabajo)<sup>4</sup>* con información que es ineludible para comprender la situación de los integrantes de la comunidad educativa en la que participamos como practicantes.

<sup>2</sup> Plataforma de contenidos educativos en línea desarrollada por el Instituto Superior de Estudios [Pedagógicos](http://isep-cba.edu.ar/web/) (ISEP).

<sup>3</sup> Según lo publicado por el diario La Voz, la educación virtual no llega a todas las escuelas estatales. Para leer el artículo completo, publicado el 14 de abril de 2020, acceder a

<https://www.lavoz.com.ar/ciudadanos/educacion-virtual-no-llega-a-todos-en-escuelas-estatales>

<sup>4</sup> Según lo analizado por la Universidad Nacional de Córdoba, un 88% de los docentes percibe que dedica más horas a su trabajo. Para leer el artículo, publicado el 14 de agosto de 2020 en el períodico La Nueva Mañana, acceder a [https://lmdiario.com.ar/contenido/240058/un-88-de-los-docentes-percibe-que-dedica-mas](https://lmdiario.com.ar/contenido/240058/un-88-de-los-docentes-percibe-que-dedica-mas-%20horas-al-trabajo)[horas-al-trabajo](https://lmdiario.com.ar/contenido/240058/un-88-de-los-docentes-percibe-que-dedica-mas-%20horas-al-trabajo)

La Universidad Nacional de Córdoba, a través del *Programa de Educación en Ciencia y Tecnología de Extensión UNC,* convocó a sus estudiantes a participar como voluntarios/as en "Acompañamiento virtual y tecnológico para nivel secundario", en los proyectos englobados bajo el nombre "Apoyo escolar desde casa" para brindar asesoramiento en torno de las TIC, a las comunidades de instituciones educativas y acompañamiento académico para estudiantes secundarios en matemática, física, química y biología.

En referencia a nuestras prácticas profesionales, la Resolución Decanal 168/2020 de la Facultad de Matemática, Astronomía, Física y Computación, dispone en el artículo 7 lo siguiente:

Establecer que las clases de las asignaturas de los Profesorados en Matemática y en Física que requieran de prácticas presenciales en organismos de educación pública o privada se realicen en la medida en que la situación sanitaria lo permita. En caso de que no se pudieran realizar, la/el docente a cargo de las asignaturas deberá comunicar esta situación a la Secretaría Académica. (p. 2)

#### <span id="page-7-0"></span>**1.1 La institución escolar en la modalidad virtual.**

Nuestras prácticas profesionales se desarrollaron mediante la modalidad virtual, en una escuela secundaria ubicada en un barrio de la zona sur de la ciudad de Córdoba. La institución es de gestión estatal. La misma participa de la prueba piloto del *Programa Nuevo Régimen Académico para la Escuela Secundaria* de la Provincia de Córdoba. Este nuevo régimen, en el Anexo II de la Resolución 188/2018, plantea modificaciones al modelo "tradicional" de escuela secundaria, desafiando al colectivo docente a generar nuevas estrategias pedagógicas. Este programa cuenta con el proyecto *Jornadas Interdisciplinarias de Integración de Saberes (JIIS)* que, según la resolución anteriormente mencionada, "constituye instancias de trabajo escolar colectivas obligatorias para todos los estudiantes, en la que los profesores aportan, desde los espacios curriculares que enseñan, a la problematización y comprensión de temáticas de relevancia social contemporáneas para los estudiantes y saberes emergentes" (p. 12). Se llevan a cabo dos *JIIS* por año, asignando dos semanas para el desarrollo de cada una de ellas. (Ver Anexo B: Trabajos Prácticos anteriores).

La escuela posee cuentas de *Facebook* e *Instagram* y un canal de *YouTube*, a través de los cuales se realizan comunicados institucionales, eventos, concursos, etc. También, se encuentran instructivos para realizar inscripciones y demás trámites administrativos. El progreso escolar de cada estudiante se informa mediante la *App Comunicación UTN* que no consume datos móviles ni *wifi*, salvo para su descarga por medio de *Google Play Store*.

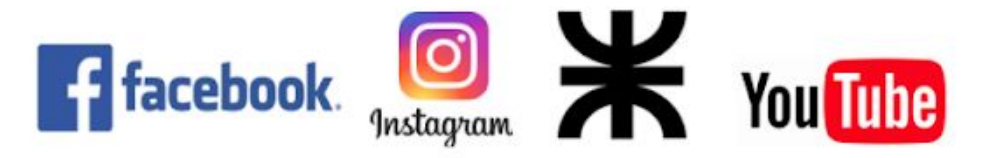

Comunicación UTN

*Figura 2:* Logos de las aplicaciones mencionadas.

En vista de que varios alumnos no cuentan con computadoras en sus domicilios, el establecimiento otorgó en préstamo Netbooks y un subsidio mensual de \$150 para el consumo de datos.

El esfuerzo de los docentes por hacer que los estudiantes mantengan el contacto con la escuela, es notable. En consecuencia, la preceptora, ante la falta de conectividad de estudiantes de barrios periféricos, se presentó en sus hogares con los trabajos prácticos impresos, a los que luego de un determinado tiempo regresaba a fotografiar para enviarlo a través de *Classroom* para su posterior corrección. También, formó un grupo de *WhatsApp* con los alumnos y de ese modo, cuando comenzaron las clases vía *Google Meet*, luego del receso escolar, su presencia en ellas ayudó a que los estudiantes participen de las actividades, hagan correcciones, etc.

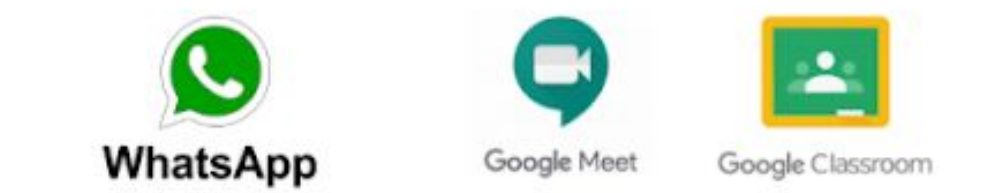

*Figura 3:* Logos de las aplicaciones mencionadas.

Debido al contexto particular en el que estamos inmersos, llevamos a cabo las prácticas profesionales en un mismo curso. Se nos designó el 2°A del turno mañana, conformado por 33 estudiantes, 15 mujeres y 18 varones. El curso cuenta con una docente integradora a cargo de un estudiante.

La primera comunicación que tuvimos con la docente del curso, a quien denominaremos indistintamente docente orientadora o profesora, se concretó por medio de la plataforma *Google Meet*. En esta reunión nos detalló los desafíos que estaba atravesando para desarrollar las clases y su empeño para que los estudiantes participaran en ellas. El tiempo que dedica a responder a sus consultas se ha extendido notablemente, aunque no duda en destinarlo ya que entiende la urgencia de la situación. Además, conoce a la mayoría de sus alumnos por haber sido su profesora en cursos anteriores, lo que ayudó a crear lazos de afecto. Nos relató que muchos de ellos cuentan con un único teléfono móvil para todo el grupo familiar; este hecho ocasionó que las consultas fueran en horarios en que los padres regresan del trabajo y tuvo que limitarlas hasta las 22 horas, ya que en un principio eran hasta la medianoche inclusive.

Por disposición de la institución, la duración de las clases es de una hora y se concretan cada quince días, a través de *Google Meet.*

Nuestra primera observación se inició cuando nos incorporaron al grupo de *WhatsApp* denominado "2do A. T.M", compuesto por 29 integrantes. Como algunas cuentas no tienen el nombre de cada estudiante, a través de un mensaje, cada uno de ellos se presentó por su nombre. La docente orientadora envió contenidos a través del grupo para que puedan resolver las actividades, videos elaborados por ella, links del graficador *Adobe Spark*, audios recordando las fechas de entrega de los trabajos prácticos, salutaciones, etc.

Participamos a través de *Classroom* cuando nos designaron como docentes en esa plataforma, teniendo de esa manera la posibilidad de conocer los trabajos prácticos de todo el año, cómo los había resuelto cada estudiante y las respectivas correcciones. Observamos que la profesora adjuntaba videos explicativos de *YouTube* y propició el uso de la aplicación de *Google Ejercicios de Matemática* junto con el archivo del trabajo práctico.

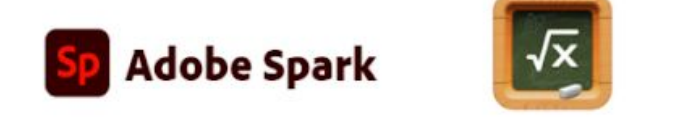

Ejercicios de Matemáticas

*Figura 4:* Logos de las aplicaciones mencionadas

Notamos como una dificultad que entre el Trabajo práctico Nº 1, en el que casi la totalidad de los estudiantes resolvieron las actividades, y el momento en que comenzamos

las observaciones, el número de resoluciones entregadas se redujo al 50%. Al respecto la profesora hizo una referencia a cambios en la modalidad de aprobación que se implementaron y opinó que eso pudo haber influido en cuanto a la participación.

Por último, destacamos que, a pesar de las dificultades, el esfuerzo y dedicación de los docentes para superarlas nos generó certezas en cuanto al valor que tienen las clases presenciales para los estudiantes, pues en ocasiones manifestaron que éstas son una parte importante en sus vidas.

#### <span id="page-10-0"></span>**2. La propuesta de práctica y su implementación en contextos virtuales**

En los siguientes párrafos se describe el desarrollo de nuestras prácticas profesionales a partir del tema que nos fue asignado por la profesora orientadora y cuáles fueron los contenidos vistos con anterioridad.

En el contexto actual en el que se redujeron la cantidad de horas de clases, sumado a la no asistencia a las aulas, se dispusieron acuerdos en relación a la propuesta de enseñanza desde el Ministerio de Educación, tomando como referencia a los NAP. De este modo, se reemplazó la planificación que se realiza habitualmente de las clases presenciales. A continuación, damos a conocer el documento en el que se detallan los contenidos escolares seleccionados. (Véase la *Figura 5*)

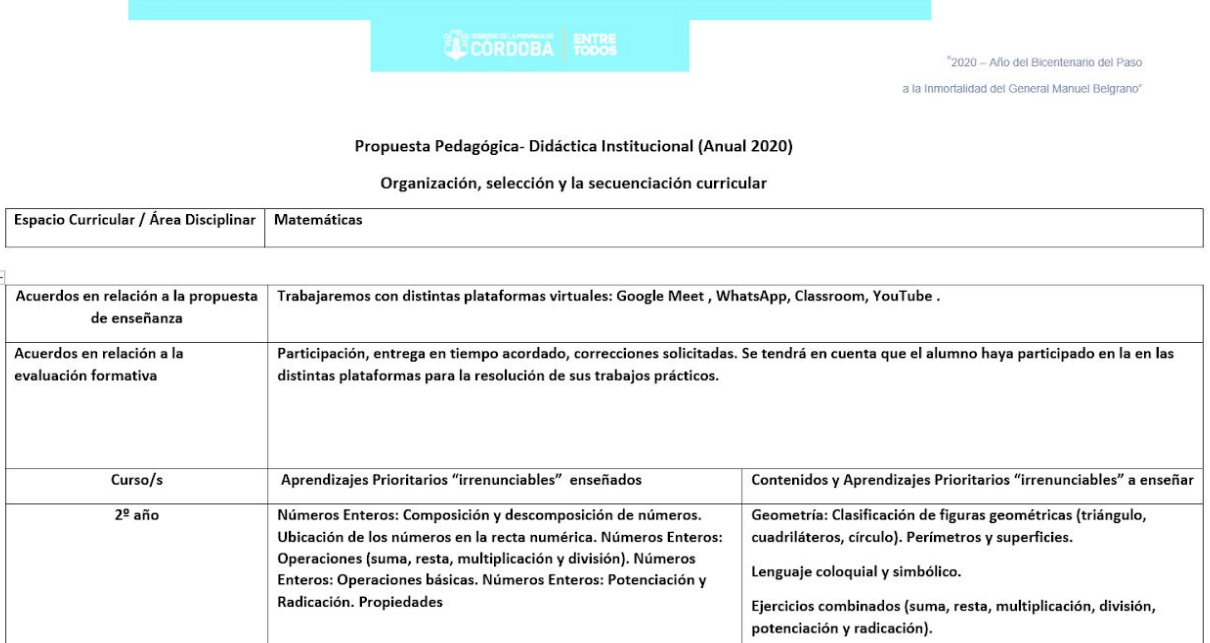

*Figura 5:* Propuesta pedagógica institucional.

A lo largo del segundo semestre, se modificó el orden en el que se plantearon los contenidos. Es por ello que, seguidamente presentamos los temas que se han visto con anterioridad, con su respectivo orden.

❖ Números Enteros.

- $\triangleright$  Composición y descomposición.
- ➢ Ubicación en la recta numérica.
- $\triangleright$  Operaciones básicas (suma, resta, multiplicación y división).
- $\triangleright$  Potenciación y radicación, propiedades.

❖ Geometría. Clasificación de figuras geométricas (triángulos, cuadriláteros, círculos). Perímetros y superficies.

❖ Ejercicios combinados con las operaciones suma, resta, multiplicación y división.

Por decisión de la profesora, el tema que desarrollamos fue *Lenguaje coloquial y simbólico.*

#### <span id="page-11-0"></span> **2.1 Las metas, objetivos o expectativas de logro.**

En relación al tema que nos fue designado, planteamos los siguientes objetivos:

- ❖ Identificar la suma, resta, multiplicación y división en una expresión coloquial.
- ❖ Reconocer cuál es la operación relacionada con el siguiente y el anterior de un número.
- ❖ Diferenciar, dentro de una expresión coloquial, la multiplicación y la división en relación a múltiplos y partes de la unidad (con denominador entero menor que 10).
- ❖ Traducir al lenguaje simbólico la información en lenguaje coloquial y viceversa.
- ❖ Introducir la noción de ecuaciones.

#### <span id="page-11-1"></span>**2.2 Contenidos.**

El tema que desarrollamos en nuestras prácticas se encuentra en el eje *Álgebra y Funciones* del Diseño Curricular de la Provincia de Córdoba (2011-2020). A partir de las pautas indicadas por la docente orientadora, trabajamos con los siguientes contenidos:

❖ Repaso del Conjunto de Números Enteros: Representación en la recta numérica. Representación simbólica de sus propiedades.

Identificamos temas vistos en clases, principalmente el uso de símbolos en las propiedades de los números enteros, que se relaciona directamente al tema que desarrollamos.

❖ Interpretación y análisis de expresiones en lenguaje coloquial: Identificar las cuatro operaciones básicas (suma, resta, multiplicación y división). Construcción de tablas para determinar su forma algebraica. Noción de variación.

Al momento de seleccionar este contenido, tuvimos en cuenta las ideas de Distefano, Urquijo y Galindo (2006, p. 5), quienes destacan como objetivo:

- Construir expresiones sintácticamente correctas utilizando símbolos y variables, aplicadas a conjuntos numéricos.
- Reconocer expresiones equivalentes.

❖ Ecuaciones: Definición. Resolución y verificación.

Tuvimos en cuenta el siguiente contenido ubicado en el eje *Álgebra y Funciones* del Diseño Curricular (2011): "Utilización y formulación de ecuaciones lineales con una variable para resolver problemas, y análisis de la solución (solución única, infinitas soluciones, sin solución)" (p. 41)

#### <span id="page-12-0"></span> **2.3 Recursos utilizados.**

Debido al contexto de aislamiento por el que transitamos, nuestras prácticas se realizaron de manera virtual por medio de *Google Meet*. Para ello, utilizamos computadoras con conexión a internet. Durante el desarrollo de las clases, recurrimos al comando "presentar pantalla", de modo que los estudiantes pudieran visualizar nuestras producciones en *Power Point*.

Para el desarrollo de la primera clase, utilizamos una aplicación denominada *Publisher* para diseñar un juego. También, realizamos videos con teléfonos móviles para enviar a través de *WhatsApp.* Para presentar el Trabajo Práctico Nº7<sup>5</sup> (Ver Anexo A: Trabajo Práctico N°7) y ver las producciones de los estudiantes, utilizamos *Google Classroom*.

 $5$  A partir de ahora, lo denominaremos Tp N°7.

#### <span id="page-13-0"></span>**2.4 Cronograma de las clases.**

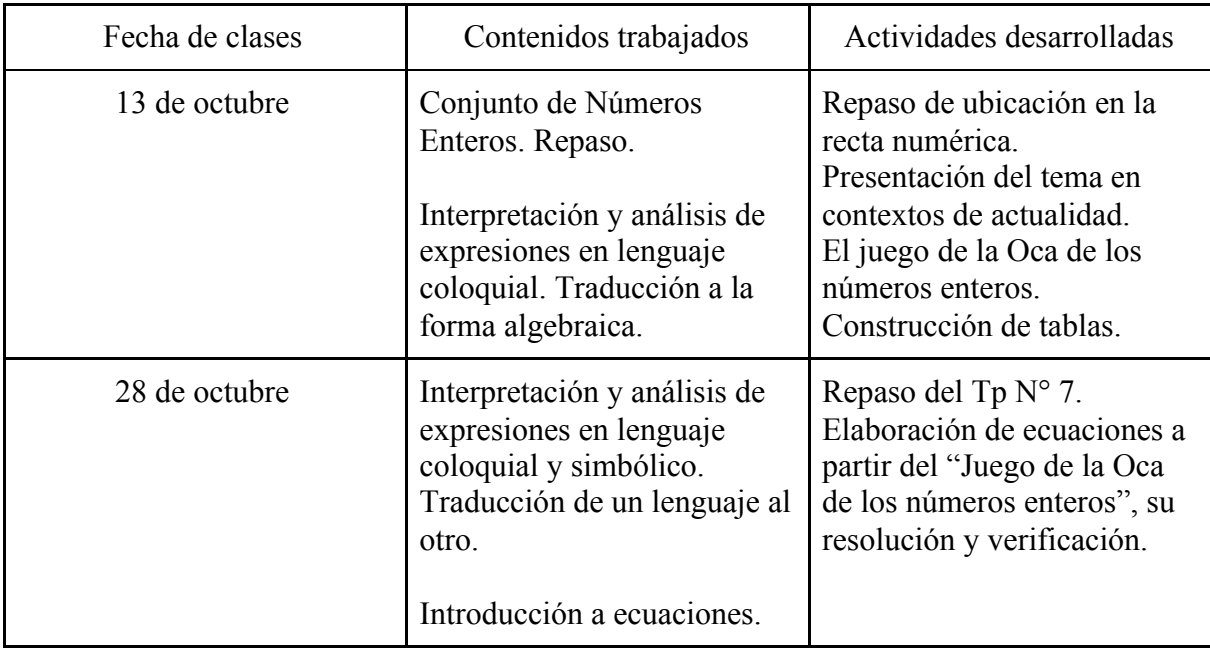

*Tabla 1*: Contenidos y actividades desarrolladas.

#### <span id="page-13-1"></span>**2.5 Descripción de las clases.**

#### **Intervenciones previas a la Clase 1**

Teniendo en cuenta el contexto de virtualidad, consideramos oportuno realizar una intervención previa a la clase 1. La misma consistió en un video de presentación a través del grupo de *WhatsApp* "2° A T.M". Además, enviamos una encuesta con tres preguntas para los estudiantes, cuyo propósito era saber qué extrañaban más, qué les llamaba la atención respecto a las clases de matemática y qué les generaba mayores dificultades en relación a este contexto. Todas las respuestas que obtuvimos hacen notar el valor que tienen las clases presenciales. Por otro lado, destacaron que *la regla de los signos* les llamaba la atención y a su vez les resultaba dificultosa.

#### **Clase 1**

La clase se dividió en tres bloques: introducción, desarrollo y cierre.

Comenzamos saludando a los estudiantes, a la docente supervisora y a la directora del colegio, ya que la profesora a cargo del curso tomó licencia médica.

Para introducirnos en el tema, nos basamos en la siguiente idea, expresada en los *Cuadernillos de actividades para la Continuidad Pedagógica <sup>6</sup>* (2020)

Cuando resolvemos estas situaciones mentalmente, o mientras hablamos con alguien, inclusive a veces escribiendo, estamos comunicando a través del lenguaje coloquial, el común, el cotidiano, como nos sale. Pero es importante poder convertir esas situaciones y comunicarlas a través del lenguaje simbólico, que es el idioma que habla la Matemática y te aseguramos que es muy simple de entender, una vez que aprendamos cuáles son los símbolos más utilizados. (p. 3)

Relatamos ejemplos de situaciones cotidianas tales como calcular vueltos, sumar el precio de los productos que compramos en el almacén, con el fin de evidenciar que utilizamos el lenguaje coloquial en forma habitual y que escribir en una hoja las operaciones que realizamos mentalmente es una actividad con cierto grado de dificultad .

También hicimos un repaso del conjunto de los Números Enteros, en particular su representación en la recta numérica. Además, les preguntamos a los estudiantes cuáles son los números pertenecientes a dicho conjunto y si recordaban sus propiedades y su representación en símbolos.

Para finalizar la introducción, realizamos preguntas en las que tuvieran que identificar qué operaciones se relacionaban con frases como "El doble de diez" o "El triple de 4".

El desarrollo de la clase consistió en jugar al juego de "La oca de los Números Enteros" que diseñamos por medio de *Publisher.*

Previo a la presentación, les preguntamos a los estudiantes si conocían el juego original e hicimos una descripción del mismo presentando la siguiente imagen. (Véase la *Figura 6*)

<sup>6</sup> Material desarrollado por la Dirección General de Cultura y Educación de la Provincia de Buenos Aires. Para acceder a este documento, publicado en abril de 2020, ingresar a <https://cdn.continuemosestudiando.abc.gob.ar/uploads/15fde817-e95b-489f-abb7-adb8715791c0.pdf>

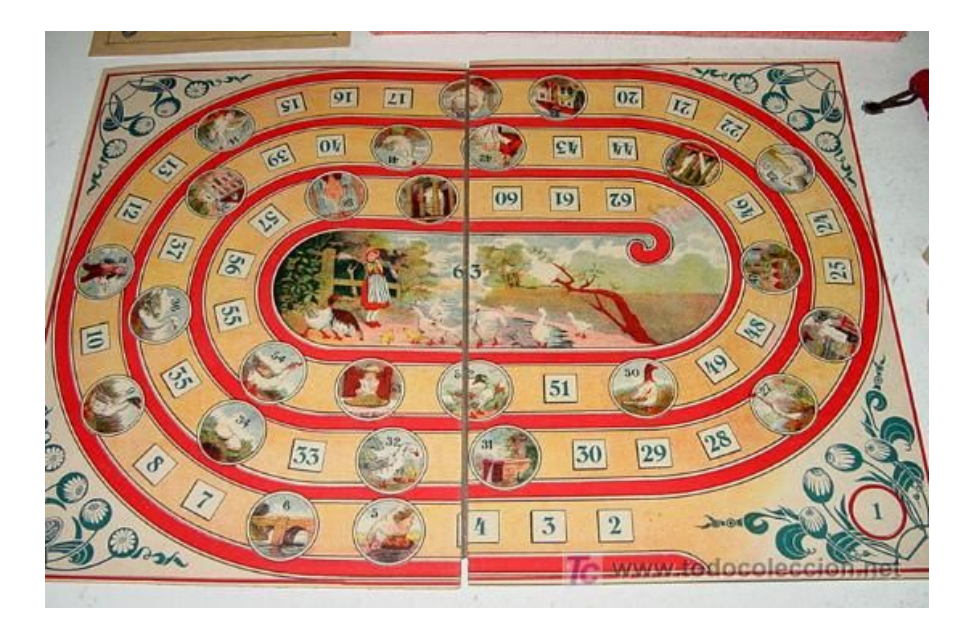

*Figura 6*: Juego de la Oca original.

Para dar a conocer "La oca de los Números Enteros"<sup>7</sup>, utilizamos el comando "presentar pantalla" de *Google Meet*. Explicamos que el juego que diseñamos, está compuesto por nueve acertijos de los cuales ellos elegirían uno y un número del 1 al 6. Tomamos esta decisión para incentivar a los estudiantes a que participen durante la clase. A continuación, presentamos el tablero del juego y los nueve acertijos. (Véase la *Figura 7*)

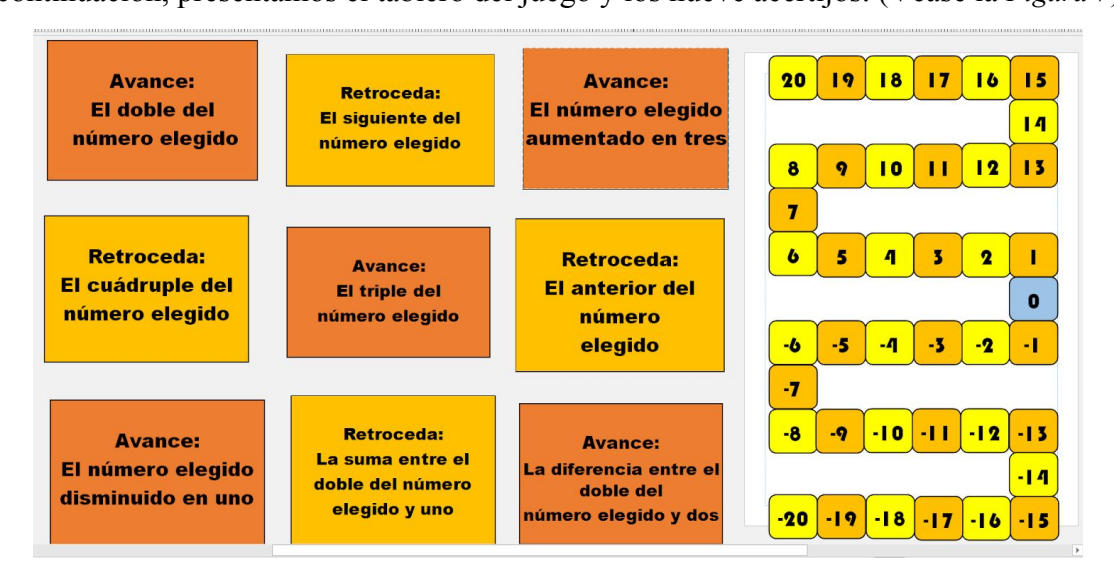

*Figura 7*: La Oca de los Números Enteros.

<sup>7</sup> Sitio Web en el que nos basamos para diseñar el juego. García Azcarate, A. (2 de mayo de 2018). *La oca de los números enteros.* <https://anagarciaazcarate.wordpress.com/2018/05/02/la-oca-de-los-numeros-enteros/>

Una vez que elegían un acertijo y un número del 1 al 6, debían obtener el resultado de la operación involucrada, lo que determinaba cuántos casilleros debían trasladarse. Además, aclaramos que tomamos al cero como punto de partida y que se pierde cuando se sale del tablero, es decir si el resultado obtenido, desde la casilla en la que nos encontramos, nos sitúa en un número mayor que 20 o menor que -20.

Diseñamos un tablero de 41 casilleros, que incluye números negativos, pues la docente orientadora nos mencionó la dificultad de los estudiantes al diferenciar el sentido de crecimiento de los números positivos en relación a los números negativos. En la modalidad presencial, la profesora reproducía parte de la recta numérica en cartulina, para visualizar la ubicación de los números.

A modo de simulacro, durante la clase hicimos dos jugadas entre nosotras, eligiendo un acertijo y un número que nos dejó fuera de juego, con el propósito de destacar que debían utilizar estrategias para continuar jugando.

En cada ocasión, al elegir una carta, les pedíamos a los alumnos que nos dijeran cuál era la operación matemática asociada y a qué casillero nos conducía.

Una vez que realizamos suficientes jugadas para lograr el desarrollo de la actividad, dimos lugar al cierre de la clase. Para ello, dejamos el juego de lado y recurrimos nuevamente a la presentación de *Powerpoint*, en donde completamos tablas con el propósito de pasar los acertijos escritos en lenguaje coloquial, a la forma algebraica (lenguaje simbólico matemático).

A continuación, presentamos una imagen de la tabla donde se escribe en lenguaje simbólico al acertijo "El doble del número elegido". (Véase la *Figura 8*)

|                 | Acertijo: "El doble del número elegido"    |                       |
|-----------------|--------------------------------------------|-----------------------|
| Número          | Acertijo: "El doble del<br>número elegido" | operación que realizó |
| $\overline{2}$  | 4                                          | $2 * 2$               |
| $\overline{3}$  | 6                                          | $2*3$                 |
| $5\overline{2}$ | 10                                         | $2*5$                 |
| 4               | 8                                          | $2*4$                 |
| 6               | 12                                         | $2*6$                 |
| $\mathbf{1}$    | $\overline{2}$                             | $2*1$                 |

*Figura 8*: Traducción del acertijo "El doble del número elegido" al lenguaje simbólico.

Un logro que destacamos, es que el juego motivó la participación de los estudiantes. Observamos que interpretaron, sin inconvenientes, cada uno de los acertijos y a qué casillero debían trasladar la ficha. Además, comprendieron, a medida que les preguntamos, el objetivo de la construcción de la tabla para traducir la frase coloquial al lenguaje simbólico. Tuvimos en cuenta que participaran todos para asegurarnos que comprendieran la actividad.

#### **Intervenciones previas a la Clase 2.**

Luego de la primera clase, elaboramos tres videos explicativos, haciendo referencia a cómo traducir al lenguaje simbólico los acertijos "El número elegido aumentado en tres", "El siguiente del número elegido" y "La suma entre el doble del número elegido y uno", que se encuentran en la Actividad N°1<sup>8</sup> . Para cada explicación retomamos la estructura de la clase anterior, es decir recurrimos al uso de tablas para llegar a la expresión algebraica.

En el segundo video, además de ayudas para resolver la actividad 1, planteamos una actividad en la que no debían escribir en forma algebraica la frase de la carta, sino descubrir qué acertijo utilizamos para llegar a un determinado casillero, con el propósito de introducir una primera noción de ecuaciones. Dicho acertijo era "La suma entre el doble del número

<sup>8</sup> En esta actividad, los estudiantes debían traducir al lenguaje simbólico los nueve acertijos de "La Oca de los Números Enteros"

elegido y uno", es por ello que, en el tercer video, se explica cómo se llega a su expresión en lenguaje simbólico.

#### **Clase 2**

Un día previo a la clase, los estudiantes debían presentar la resolución del Tp N°7 por medio de *Classroom*. Debido a los errores que observamos al corregir las tareas que habían sido entregadas y la ausencia de presentaciones por parte de algunos estudiantes, decidimos realizar un repaso de este trabajo.

Durante la clase, la docente orientadora y nuestra supervisora estuvieron presentes junto a los estudiantes.

Iniciamos la clase con un saludo a los presentes. Seguidamente, les preguntamos a los alumnos cuáles habían sido las actividades en las que tuvieron más dificultades. A partir de lo cual, continuamos con la resolución del Tp N°7, teniendo en cuenta las dudas puntuales que surgieron.

Para abordar la Actividad N°1, nuevamente presentamos tablas para llegar a la forma algebraica desde la expresión coloquial del acertijo. Para la resolución, hicimos hincapié en los errores recurrentes. Algunos de ellos fueron:

- ❖ Identificar erróneamente en una expresión coloquial, cuáles son las operaciones involucradas. Por ejemplo, para el acertijo "La suma entre el doble del número del número elegido y uno", algunos estudiantes escribieron  $2x(x + 1)$ .
- ❖ Escribieron en forma algebraica *x*(*x* − 1) , que representa "el producto entre un número elegido y su anterior", cuando el acertijo era "El anterior del número elegido".
- ❖ No relacionar frases que tienen distinta forma coloquial, cuya forma algebraica es la misma. Por ejemplo, los acertijos "El anterior del número elegido" y "El número elegido disminuido en uno". Este hecho, dimensiona lo complejo que resulta para los estudiantes escribir en forma algebraica.

A continuación, una imagen con una de las resoluciones de dicha actividad. (Véanse las *Figuras 9* y *10*)

| Avonce<br>el Jobie Jel Niver<br>elegido        | RETIOCEJA<br>El siguiente del<br>numero elegido | Avance<br>El numero ergito<br>arentalo en Tre  |
|------------------------------------------------|-------------------------------------------------|------------------------------------------------|
| 2.1                                            | $X + 1$                                         | x.3                                            |
|                                                | CLC HI                                          |                                                |
| RETTORY<br>El cristivere jei numero<br>RIEgido | AVONCE<br>El Iriple jel oumero<br>e1e9i40       | RETTOCEJa<br>El anterior lel<br>NMETO BIED ist |
| 4x                                             | 3x                                              | $X(X-1)$                                       |
|                                                |                                                 |                                                |
| Avance<br>El numero elegido                    | RETIOCESS                                       | Avance                                         |
| disminutido en uno                             | La suna entre el<br>JOble 1el numero            | La diferencia entre<br>a doble jet purese      |
| $X - 1$                                        | elesido y uno<br>$2x(x+1)$                      | elegido Y dos<br>2x<br>$X - \lambda$           |
|                                                |                                                 |                                                |

*Figura 9:* Resolución de la Actividad N°1.

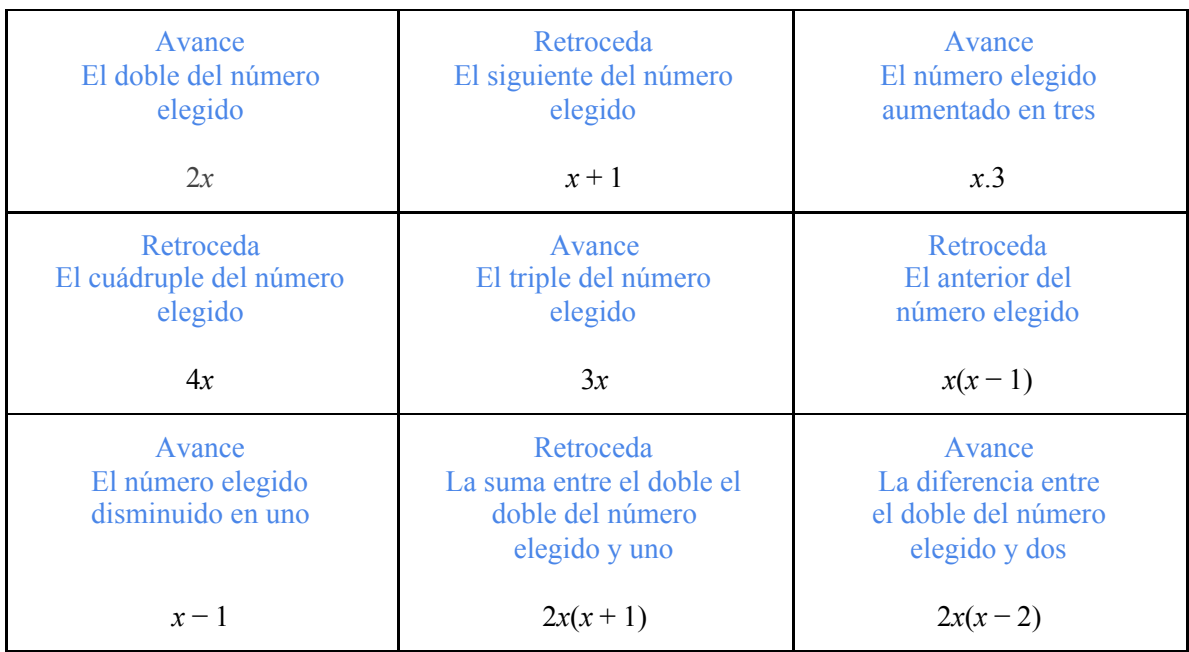

*Figura 10:* Transcripción de la *Figura 9.*

En relación a la Actividad N°2, observamos que fue resuelta con menor dificultad, salvo cuando tuvieron que interpretar "El triple del anterior de un número" y "Anterior del triple de un número", situación que tuvimos en cuenta al momento de realizar el repaso. A continuación, una imagen con una de las resoluciones de dicha actividad. (Véase la *Figura 11*)

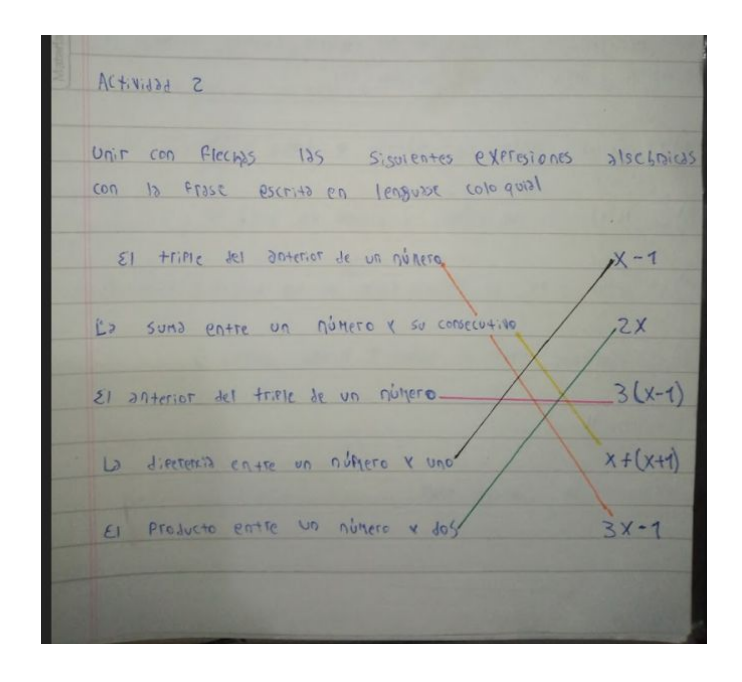

*Figura 11:* Resolución de la Actividad N°2.

Debido a que en la primera clase se trabajó con la suma, resta y multiplicación, decidimos incluir a la división en la actividad N° 3. Observamos una dificultad al momento de reconocer un divisor negativo, ya que para la expresión coloquial "El cociente entre un número y menos seis", escribieron en símbolos (*x* : *x*) − 6 . Por otro lado, confundieron "la mitad de" con "el doble de". A continuación, presentamos una de las resoluciones (Véanse las *Figuras 12 y 13*)

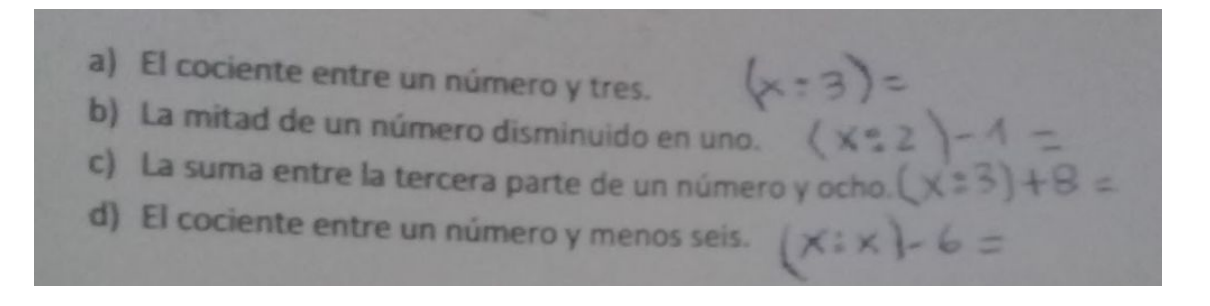

*Figura 12:* Resolución de la Actividad N°3.

- a) El cociente entre un número y tres.  $(x:3)$  =
- b) La mitad de un número disminuido en uno. (*x* : 2) − 1 =
- c) La suma entre la tercera parte de un número y ocho.  $(x:3) + 8 =$
- d) El cociente entre un número y menos 6.  $(x : x) 6 =$

*Figura 13:* Transcripción de la *Figura 12.*

En la Actividad N° 4, en la que debieron escribir frases en lenguaje coloquial desde la forma algebraica y viceversa, observamos que, en general, estuvo bien resuelta. En algunos casos, confundieron el producto con la potencia. Por ejemplo, para "el doble de un número" algunos estudiantes escribieron  $x^2$ . Análogamente para el cuádruple.

En el caso de "la diferencia entre un número y su mitad", observamos que sí escribían correctamente la operación involucrada, pero solamente restaban  $\frac{1}{2}$ . A continuación, presentamos una de las resoluciones de dicha actividad. (Véase la *Figura 14*)

#### **Actividad 4:**

Completar la siguiente tabla.

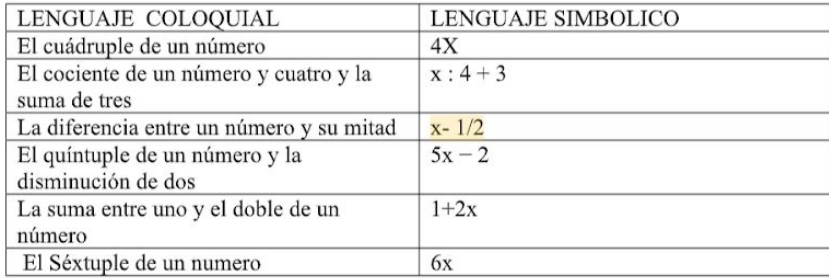

*Figura 14:* Resolución de la Actividad N°4.

Una de las dificultades que tuvimos durante la clase, fue la ausencia de la mayoría de los estudiantes. Los que estaban presentes participaban mediante mensajes insertados en el chat de *Google Meet*, pocas veces acudiendo al micrófono para realizar algún comentario. Este hecho generó que la comunicación no sea del todo fluida.

Debido al escaso tiempo restante con el que contábamos, resolvimos las actividades 3 y 4 con mayor rapidez.

Una vez concluido el repaso del trabajo práctico, planteamos la siguiente situación:

Supongamos que estamos en el casillero 0 del Juego de la oca y alguien eligió el acertijo "Retroceda: El doble del número elegido aumentado en uno", pero no sabemos qué número eligió para hacer esa jugada. Sólo tenemos el dato de que ahora la ficha se encuentra en el casillero -9.

A partir de esta situación, preguntamos si existe un número que, habiendo elegido esa carta, nos sitúe en el casillero -9. Con esta intervención, teníamos el propósito de asociar lo visto en clase con la noción de ecuación. Para resolverla, identificamos los datos, la incógnita y planteamos la ecuación  $2x + 1 = 9$ . A continuación, presentamos la siguiente imagen que muestra la resolución de la ecuación, que se realizó con la participación de los estudiantes. (Véase la *Figura 15*)

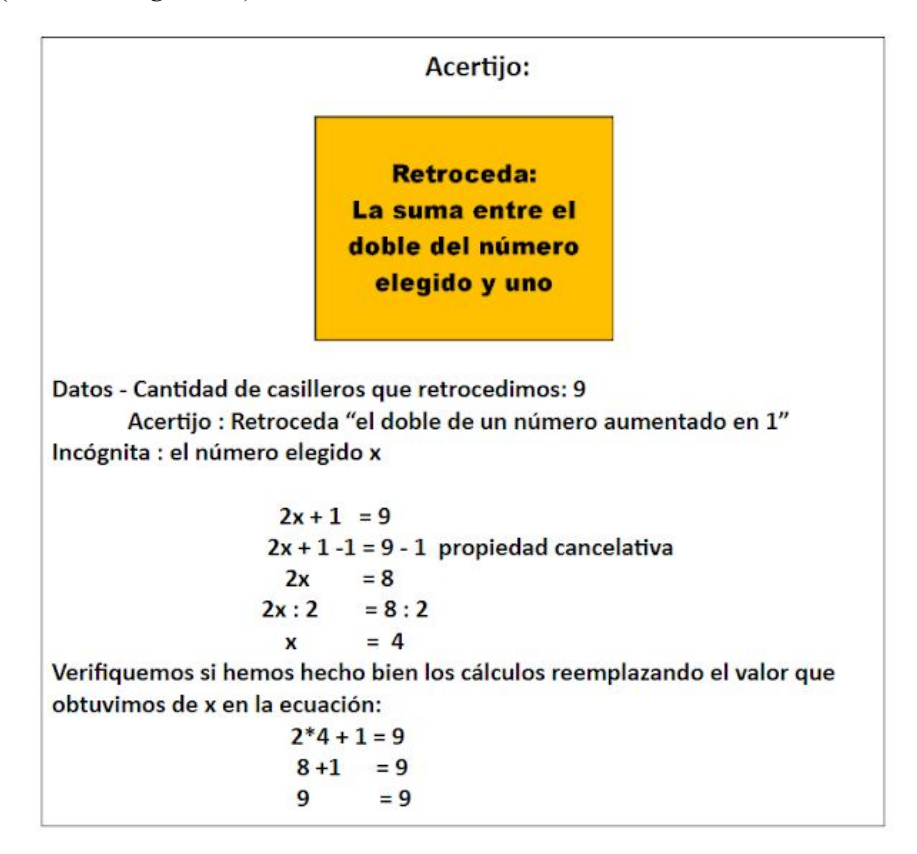

*Figura 15:* Resolución de la ecuación planteada.

Llevamos adelante la resolución recordando a los estudiantes lo aprendido en el Tp Nº6 de *Ejercicios combinados*, en donde la profesora utilizó la "propiedad cancelativa".

Para el abordaje de ecuaciones habíamos previsto plantear tres situaciones del mismo tipo que, por falta de tiempo, no fueron trabajadas. La primera actividad continuaba presentando la situación en que la ficha estaba en el casillero -1 y el acertijo elegido era "Avance: El número elegido aumentado en tres" (Véase la *Figura 16*). Luego, supusimos que la ficha se encontraba en el casillero 5 y nuestro dato era que el jugador eligió la carta "Avance: El triple del número elegido" (Véase la *Figura 17*). Por último, supusimos que la ficha estaba en el casillero 15 y el dato era que el jugador eligió "Avance: La diferencia entre el doble del número elegido y dos" (Véase la *figura 18*), recurriendo al mismo procedimiento en todos los casos. A continuación, presentamos la resolución de las ecuaciones involucradas y su respectiva verificación.

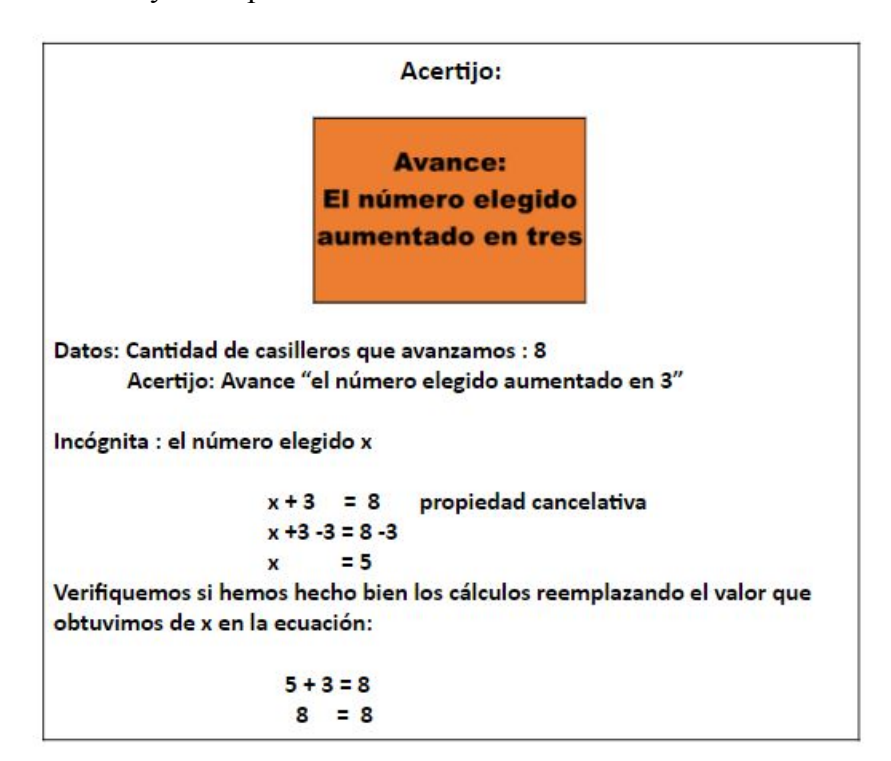

*Figura 16*: Resolución de la ecuación planteada.

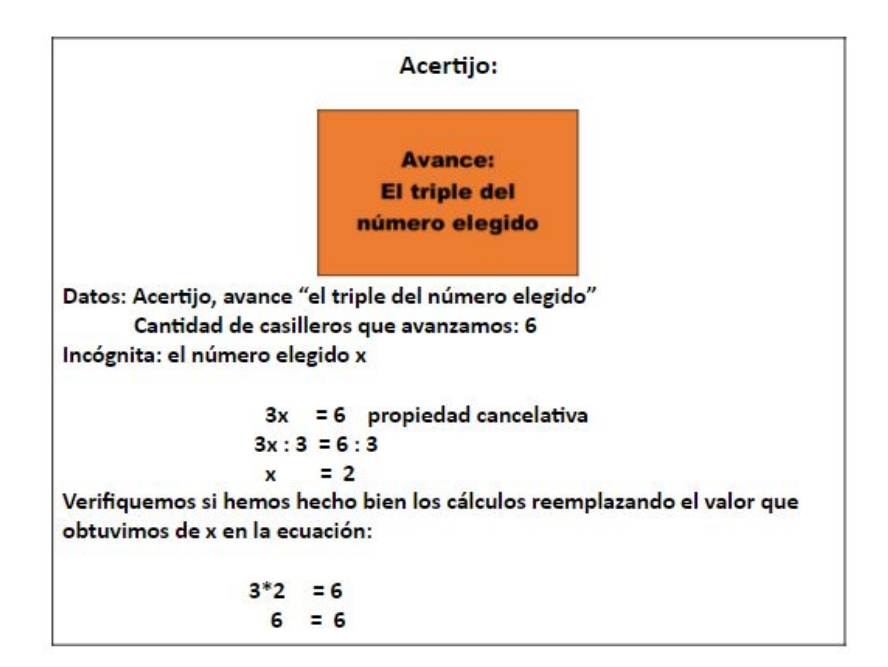

*Figura 17*: Resolución de la ecuación planteada.

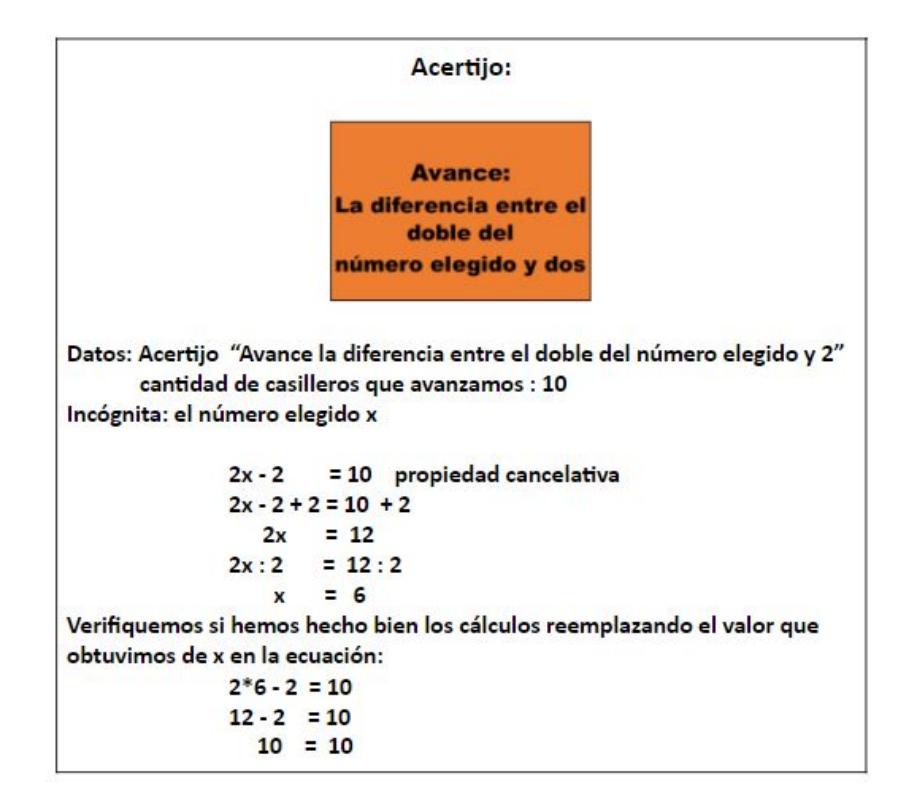

*Figura 18*: Resolución de la ecuación planteada.

Con el objetivo de lograr una mayor comprensión en relación a cómo resolver una ecuación, los días subsiguientes a esta clase enviamos un video explicativo, determinando la resolución y la verificación de la ecuación vista en clases, explicitando qué es la incógnita y la solución. Dicho video fue nuestra última intervención, por lo que nos despedimos de los estudiantes y de la profesora deseándoles un exitoso cierre de ciclo.

#### <span id="page-24-0"></span>**2.6 Formas de comunicación con los estudiantes.**

En relación a la comunicación que mantuvimos con los estudiantes dentro del período de prácticas, consideramos que el no pautar la entrega de algunas actividades resueltas en una fecha anterior a la definitiva, determinó que no tuviéramos demasiadas respuestas ante cada intervención que realizamos mediante los videos en el grupo de *WhatsApp.*

También, destacamos que en el momento en el que los estudiantes presentaban el Tp N°7 resuelto, a través de *Classroom*, escribimos comentarios puntuales ante cada respuesta para realizar las devoluciones con la mayor claridad posible, de manera que dicho trabajo pudiera ser elaborado nuevamente con menos errores.

#### <span id="page-25-0"></span>**2.7 Una reflexión acerca de los contenidos y los condicionamientos actuales.**

La institución en la que realizamos las prácticas, es probablemente el escenario por el que atraviesa una gran parte de la comunidad educativa, en cuanto a las carencias evidenciadas desde la no concurrencia a las aulas, principalmente por la falta de recursos tecnológicos y conectividad por parte de las familias de los estudiantes.

Este hecho generó restricciones en los contenidos brindados a los alumnos y la cantidad de horas en las que se llevan a cabo las clases. Los docentes se vieron condicionados por esta realidad incierta en la que, según comprobamos, aumentaron la cantidad de horas dedicadas al trabajo, que incluye capacitaciones, búsqueda de material, etc., para que no se perdiera el contacto con los estudiantes que disponen de teléfonos móviles en horarios limitados y no siempre cuentan con datos o señal de *wifi.*

Al respecto, Villarreal (2013) afirma:

[...] la producción de conocimiento se ve condicionada por los medios utilizados. Tales medios definen las prácticas, los contenidos y las formas de conocer. Asumimos así que el sujeto epistémico es en realidad un *colectivo constituido por seres humanos-con-medios.* La noción de humanos-con-medios trae dos ideas centrales: por un lado, que la cognición no es una empresa individual, sino social (por eso humanos) y, por otro, que la cognición incluye herramientas, medios con los cuales se produce el conocimiento y este componente del sujeto epistémico no es auxiliar o suplementario, sino esencial. Tan especial que ese medio es constitutivo del conocimiento, de suerte que si estuviera ausente el conocimiento construido sería otro. (p. 86)

#### <span id="page-25-1"></span>**2.8 Dificultades en el uso de recursos.**

Resulta importante destacar que la urgencia de la situación aceleró la incorporación de tecnologías digitales y, muy probablemente, al volver a las aulas no se pierda su uso. Sin embargo, también es innegable que este contexto plantea desafíos en cuanto al abordaje de los contenidos, ya que *Internet* permite un acceso a información que antes no era posible obtener. Por lo tanto, las actividades planteadas desde la escuela se ven interpeladas por ese caudal de información, de modo que sea valioso para sus integrantes.

Destacamos, por un lado, las expresiones de los estudiantes respecto a que extrañan el aula, hecho que quedó evidenciado en las respuestas que dieron a preguntas que hicimos al comienzo de las prácticas. Los recursos para superar la falta de clases presenciales aportan a la calidad educativa, aunque el aula es un espacio en el que los alumnos aprenden a ser independientes, asumir responsabilidades, compartir vivencias con los pares, etc. Encontramos reflejado ese deseo de los estudiantes de volver a las aulas en la opinión de algunos especialistas, de los cuales destacamos el conversatorio "El oficio docente y la escuela por venir, conversaciones desde el escenario actual<sup>"9</sup> de Masschelein, Larrosa y Dussel.

#### <span id="page-26-0"></span>**3. La evaluación de los aprendizajes en contextos virtuales.**

En las siguientes secciones presentaremos los criterios de evaluación, acreditación y promoción que fueron implementados por organismos provinciales y nacionales, para garantizar la continuidad pedagógica ante la situación actual. Además, expondremos las decisiones que la institución consideró pertinentes al momento de evaluar y acreditar los aprendizajes y, por último, nuestras estrategias de evaluación adaptadas a las planteadas por el establecimiento.

Gvirtz y Palamidessi (1998), presentan una caracterización de la evaluación a la que adherimos:

La evaluación sirve para retroalimentar la tarea de enseñanza; ejerce una influencia formativa muy importante sobre la labor del desarrollo, tanto de la planificación inicial como de las revisiones que se van haciendo sobre la marcha. En esta perspectiva, la estimación y evaluación acompañan permanentemente la tarea del docente. (p. 249)

#### <span id="page-26-1"></span> **3.1 Criterios de evaluación, acreditación y promoción.**

Con el objetivo de garantizar el derecho a la educación en el marco de emergencia sanitaria, se establecieron estrategias pedagógicas teniendo en cuenta los diversos contextos en los que se encuentran los estudiantes. Estrategias que fueron mediadas por las Resoluciones 368/2020 y 343/2020 del Consejo Federal de Educación y del Ministerio de Educación de la Provincia de Córdoba, respectivamente. Las mismas se enmarcan en la Ley

<sup>9</sup> Acceso disponible en [https://www.youtube.com/watch?v=LeBAyoKxFaY.](https://www.youtube.com/watch?v=LeBAyoKxFaY)

de Educación Nacional N°26206, donde se establece que el estado es garante del derecho a una educación con conocimientos y valores relevantes.

En relación a la Resolución 368/2020, en sus considerandos establece como indispensable promover una revisión integral de criterios, propósitos e instrumentos evaluativos, en los que se respete el principio de igualdad, asegurando la mayor sistematicidad posible, con el fin de sostener y acompañar las trayectorias educativas durante los ciclos 2020 y 2021. Dicha resolución, en el artículo 2° referido a la evaluación, establece que teniendo en cuenta los contextos heterogéneos y desiguales en los que los aprendizajes han tenido lugar, se determina no evaluar con los dispositivos y las lógicas propios de la presencialidad, sin que equivalga a disminuir los niveles de exigencia evaluativa ni modificar los niveles de logro. Es por ello que se dispone "[...] adecuar técnicamente instrumentos, modalidades y objeto de evaluación a las características del proceso de enseñanza y aprendizaje y evaluar los niveles de logro alcanzados, aún en tiempos distintos a los previstos bajo la organización escolar regular" (p. 3). Además, en el mismo artículo, en relación a las valoraciones de los resultados de aprendizaje alcanzados, estos deben estar registrados de manera que permitan realizar devoluciones a estudiantes y familias, organizando las planificaciones de manera colegiada, entre docentes y otros perfiles administrativos para sostener el contacto con los estudiantes.

Este documento dispone que la calificación numérica no eximirá la producción de un registro conceptual de procesos y resultados de aprendizajes para los ciclos 2020 y 2021, considerados como una unidad, cuya acreditación se realizará en base a contenidos curriculares priorizados y reorganizados, siendo redefinidas a partir de las condiciones excepcionales. Respecto de la promoción, la resolución establece como una unidad pedagógica y curricular cada año escolar del ciclo 2020 y su correlativo de 2021, manteniendo los propósitos formativos definidos por los NAP y estableciendo dispositivos de acompañamiento para estudiantes con menos oportunidades de aprender durante esta etapa, aclarando expresamente que esta disposición no debe interpretarse como una promoción automática<sup>10</sup>.

La normativa regula, en referencia a estudiantes que tengan pendiente la acreditación de espacios curriculares de años anteriores, realizar acuerdos previos de producciones con entregas parciales y retroalimentación hasta llegar a una versión definitiva para la misma. Además, se establecen pautas para la transición dentro de los distintos niveles educativos,

<sup>10</sup> La promoción automática implica el pasaje al grado/año escolar subsiguiente sin que se acrediten los aprendizajes correspondientes en ninguno de los dos años

explicitando que para la finalización de los niveles primario y secundario las actividades de formación podrán extenderse como mínimo durante el mes de febrero y hasta la finalización del año lectivo 2020 (marzo 2021). En el caso del nivel secundario, deja a criterio de las respectivas jurisdicciones la ampliación de este período hasta el 30 de abril. En particular, para los estudiantes del nivel secundario que se encuentren previos a finalizar dicho nivel y no cuenten con el total de las unidades curriculares aprobadas hasta el 30 de abril de 2021, se habilitarán tutorías e instancias de acreditación que tendrán fechas que se dispondrán en cada jurisdicción.

Finalmente, la resolución establece que la promoción al año subsiguiente al final del año lectivo 2021 se obtendrá previa acreditación de los aprendizajes correspondientes a la unidad pedagógica que cursaron.

Con el fin de no interrumpir las trayectorias educativas, se establecen acuerdos con las entidades educativas del nivel superior, a través del programa Nexos, Consejos Regionales de Planificación de la Educación Superior (CPRES)<sup>11</sup> y los Institutos Superiores de Formación Docente (ISFD), prorrogando la presentación del título secundario y reprogramando el inicio de las materias de primer año, con la posibilidad de inscripción a carreras al inicio y mitad de año.

Para la acreditación de aprendizajes, La Resolución 343/2020, en concordancia con la Resolución 368/2020, en el artículo 1°:

[...] se deberán tener en cuenta los aprendizajes priorizados de cada grado/año escolar que los estudiantes estén transitando y cuyos avances serán informados a través de las evaluaciones formativas que deberán registrar los aprendizajes logrados y pendientes, de manera que pueda ajustar la planificación se enseñanza para el año 2021 (p. 2)

En relación a la promoción, este documento dispone que, de manera excepcional, para cada año/grado escolar, en el informe de progreso se utilizarán las valoraciones *Aprobó los contenidos curriculares priorizados de manera Satisfactoria, Muy Satisfactoria o Escasamente Satisfactoria* teniendo en cuenta la evaluación formativa. Dichas valoraciones posibilitan el ajuste a la propuesta del ciclo lectivo 2021.

<sup>11</sup> Este programa tiene como objetivo facilitar el ingreso de estudiantes al nivel superior, promover la permanencia en la universidad y fortalecer el vínculo con el trabajo productivo. Información extraída del períodico EL CHUBUT. Para leer el artículo, publicado el 11 de junio de 2019, acceder a <https://www.elchubut.com.ar/nota/2019-6-10-22-42-0-se-lanzo-el-programa-nexos-articulacion-educativa>

En relación a las instancias de acreditación, esta resolución, en el artículo 6° establece que se podrán utilizar "trabajos prácticos escritos con o sin defensa oral, resolución de situaciones problemáticas, elaboración de un proyecto, exámenes orales virtuales" como estrategias evaluativas con el fin de revelar los niveles de logro que serán valorados en la evaluación formativa.

En este apartado, destacamos la importancia de la evaluación formativa, ya que es el principal recurso evaluativo en la virtualidad. También se ha implementado durante la presencialidad, aunque, en esta última modalidad, para cada ciclo se recurre a la calificación para la acreditación de aprendizajes.

Mediante la calificación numérica se valora el proceso de aprendizaje del estudiante tomando en cuenta el final del proceso, esta situación se enmarca en lo que Gvirtz y Palamidessi (1998) definen como evaluación sumativa:

Las evaluaciones que se realizan sobre los productos del aprendizaje son llamadas evaluaciones sumativas. La evaluación sumativa se propone apreciar el grado de apropiación de los contenidos por parte del alumno. Su objetivo es emitir un juicio sobre los resultados, sobre lo que el alumno ha aprendido. El enfoque de este tipo de evaluación es retrospectiva: juzga al aprendiz desde el final del proceso y se preocupa por ver qué y cuánto ha aprendido un alumno  $\left[ \dots \right]$  (p. 245)

La evaluación formativa tiene, en cambio, el propósito de ubicar al docente en constante planteamiento acerca de la planificación, de modo que él mismo observe los avances de los estudiantes, con el fin de proponer estrategias pedagógicas alternativas a la que ha implementado. En palabras de Gvirtz y Palamidessi (1998):

La evaluación formativa se orienta a recolectar datos del proceso de enseñanza y aprendizaje; se realiza con el objetivo de mejorar los procesos de enseñanza y de aprendizaje, el proyecto educativo de una escuela o la utilización de algún material didáctico. (p. 249)

Dicha evaluación es de carácter prospectiva, cuyo fin es mejorar lo que queda por realizar, y como consecuencia, revisar y repensar la planificación.

25

#### <span id="page-30-0"></span> **3.2 Decisiones de acreditación tomadas por parte de la institución y la docente.**

En una entrevista con la docente orientadora, previa a nuestras observaciones, obtuvimos información acerca de las pautas que la institución adaptó para la acreditación de los estudiantes basados en los criterios, según pudimos analizar, de las resoluciones descritas anteriormente.

Observamos que a través de *Classroom,* hubo un registro de notas, aunque éstas fueron parte de un borrador, es decir que no se calificó al estudiante con nota numérica, sino con un "aprobado" o "en proceso". De modo que aquellos alumnos que fueron calificados "en proceso" deberán rendir un coloquio durante el ciclo lectivo 2021.

Las actividades presentadas por la profesora, para el desarrollo de cada tema, incluyeron un trabajo práctico de carácter evaluativo, con un plazo de entrega. Las fechas límites no fueron excluyentes, de manera que los estudiantes pudieron presentar sus resoluciones fuera del tiempo previsto.

Atendiendo a la evaluación formativa, la docente orientadora fue realizando devoluciones individuales y respondiendo a las consultas de cada estudiante, por medio de *Classroom* o *WhatsApp*.

Nuestras intervenciones siguieron las pautas de la institución. Presentamos el Tp Nº7, al que le asignamos dos semanas para su resolución, tiempo que la institución estableció para todos los espacios curriculares.

Atendiendo a la evaluación formativa y en concordancia con la modalidad implementada por la docente orientadora, observamos las intervenciones de cada estudiante mediante *Classroom* y *WhatsApp*, ya que estas aplicaciones permiten obtener un registro de las actividades y devoluciones, con la posibilidad de que los alumnos modifiquen su producción:

El objetivo central de la evaluación es el mejoramiento y la potenciación de los procesos de cambio. La evaluación es una instancia permanente de control para corregir y transformar las tareas de gestionar, enseñar y aprender. La evaluación no sirve si tiende a reafirmar lo que ya existe. Se evalúa para cambiar, no para identificar a los que no se adaptan a lo que la escuela y el docente proponen. (Gvirtz y Palamidessi,1998, p. 260)

Establecimos un criterio de corrección, luego de la primera clase en la que tuvimos posibilidad de analizar, a través de sus resoluciones, qué les resultó a los estudiantes más dificultoso y qué respondieron correctamente. Si bien el trabajo práctico no se calificaría con una nota, la resolución de la actividad debía alcanzar el puntaje 7 (siete) para su aprobación, siendo 10 (diez) el puntaje máximo. La nota se registró en un borrador de *Classroom*. A continuación, presentamos tablas con los puntajes para cada criterio.

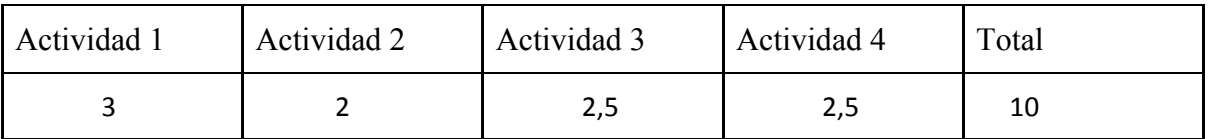

*Tabla 2:* Puntaje asignado a cada actividad

Decidimos asignarle el mayor puntaje a la actividad 1, ya que contiene nueve acertijos con diferentes operaciones, siendo proporcional la distribución. En cuanto a la diferencia de puntajes, dentro de cada actividad, se debe a la cantidad de operaciones que contiene cada frase.

#### Actividad 1:

Las cartas tienen frases que pueden hacer que uno se demore un poco en pensar sobre qué cálculo se trata, para hacer el juego más ágil aprenderemos a escribir con los símbolos en forma algebraica, la actividad consiste en escribir cada uno de los acertijos con símbolos referidos a suma, resta y multiplicación de números enteros.

*Tabla 3:* Enunciado de la Actividad 1

En esta actividad se evalúa el siguiente contenido:

❖ Escribir en lenguaje algebraico la información obtenida del lenguaje coloquial

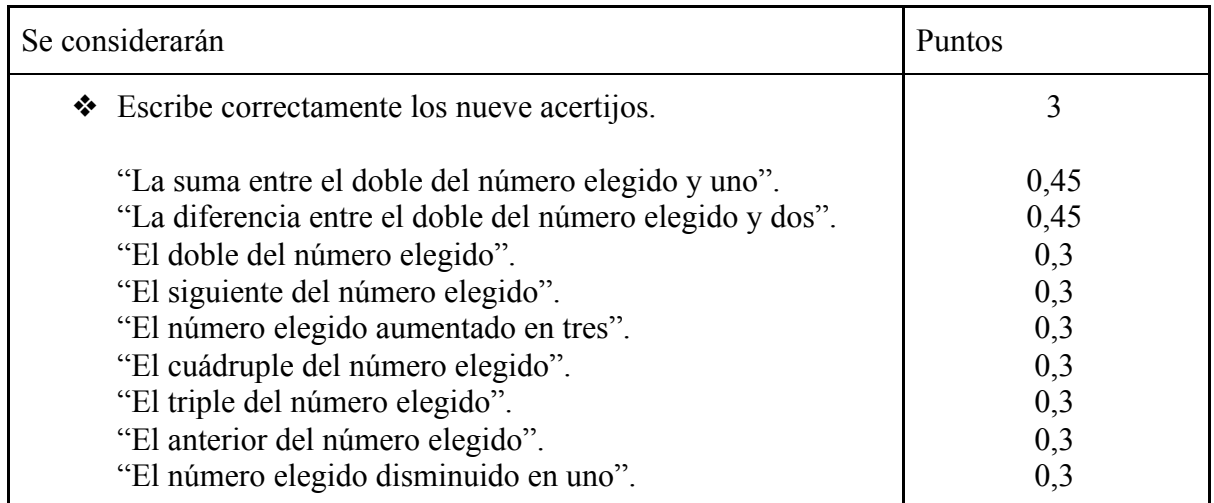

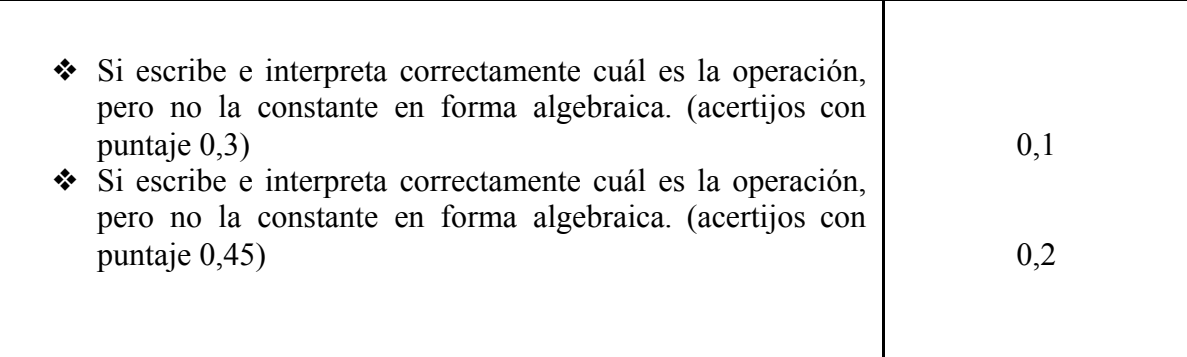

*Tabla 4:* Distribución del puntaje

Actividad 2:

Más acertijos de La Oca de los Números Enteros.

Unir con flechas las siguientes expresiones algebraicas con la frase escrita en lenguaje coloquial.

*Tabla 5:* Enunciado de la Actividad 2

En esta actividad se evalúa el siguiente contenido:

❖ Asociar la expresión coloquial a la simbólica.

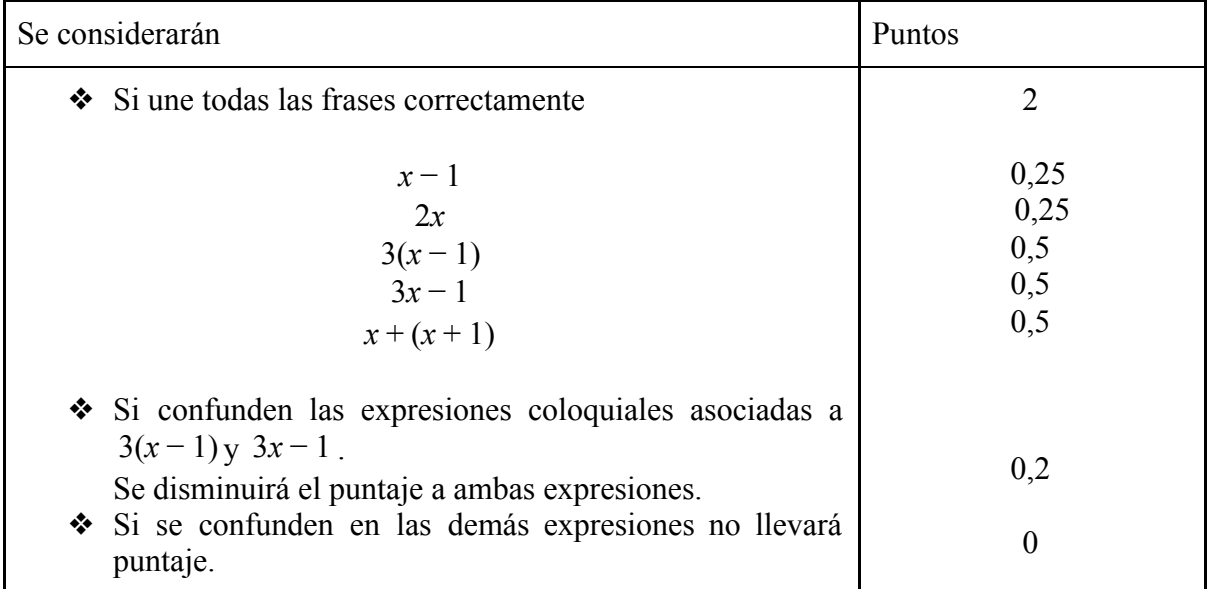

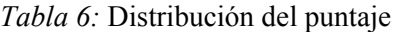

Actividad 3:

En las actividades 1 y 2 trabajamos con sumas, restas y multiplicaciones. La división también se puede escribir en forma algebraica. Existen muchas palabras en el lenguaje coloquial que se refieren a la división, por ejemplo, cuando decimos la mitad, la cuarta parte, el cociente, etc.

- a) El cociente entre un número y tres.
- b) La mitad de un número disminuido en uno.
- c) La suma entre la tercera parte de un número y ocho.
- d) El cociente entre un número y menos seis.

*Tabla 7:* Enunciado de la Actividad 3

En esta actividad se evalúa el siguiente contenido:

❖ Escribir en lenguaje algebraico la información obtenida del lenguaje coloquial.

Esta actividad presenta mayor dificultad que la actividad 1, ya que en clase no explicamos la expresión algebraica del cociente.

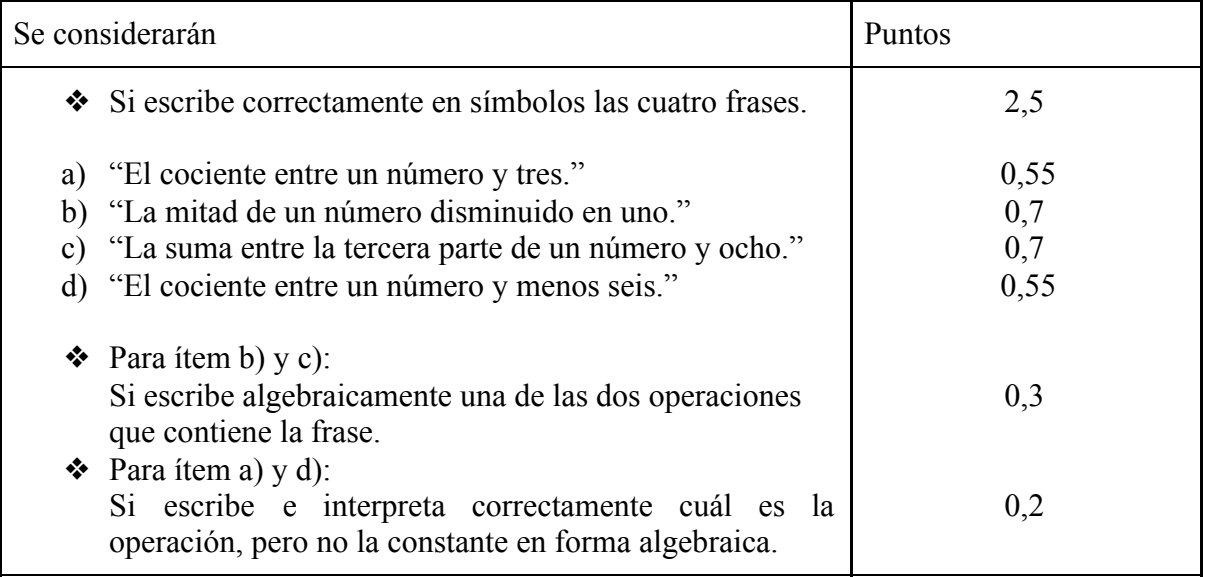

*Tabla 8:* Distribución del puntaje

# Actividad 4: Completar la siguiente tabla.

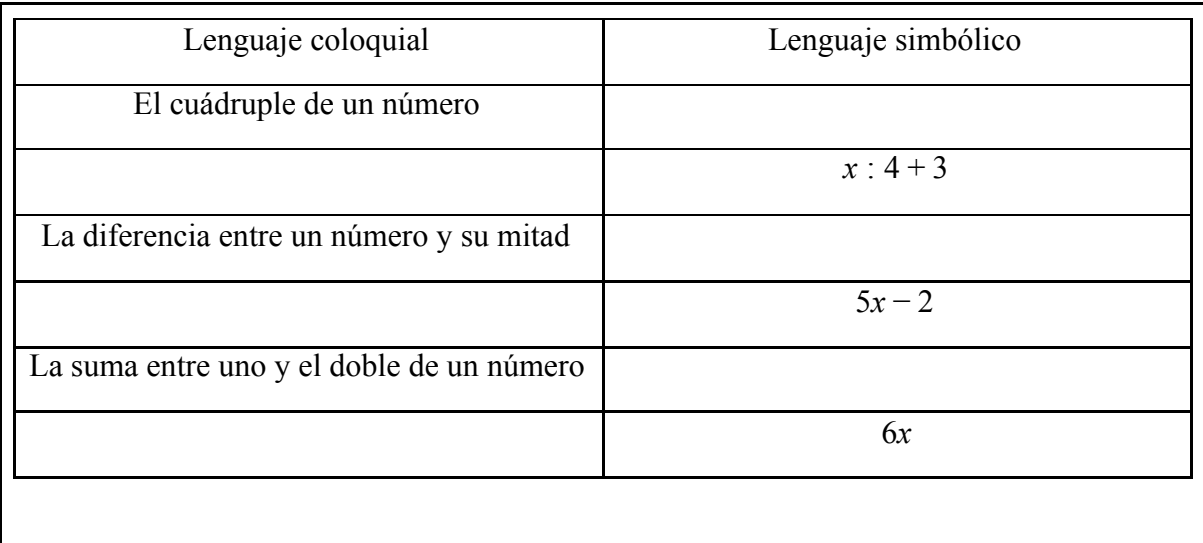

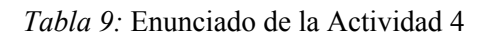

En esta actividad se evalúa el siguiente contenido:

❖ Escribir en lenguaje algebraico la información obtenida del lenguaje coloquial y viceversa.

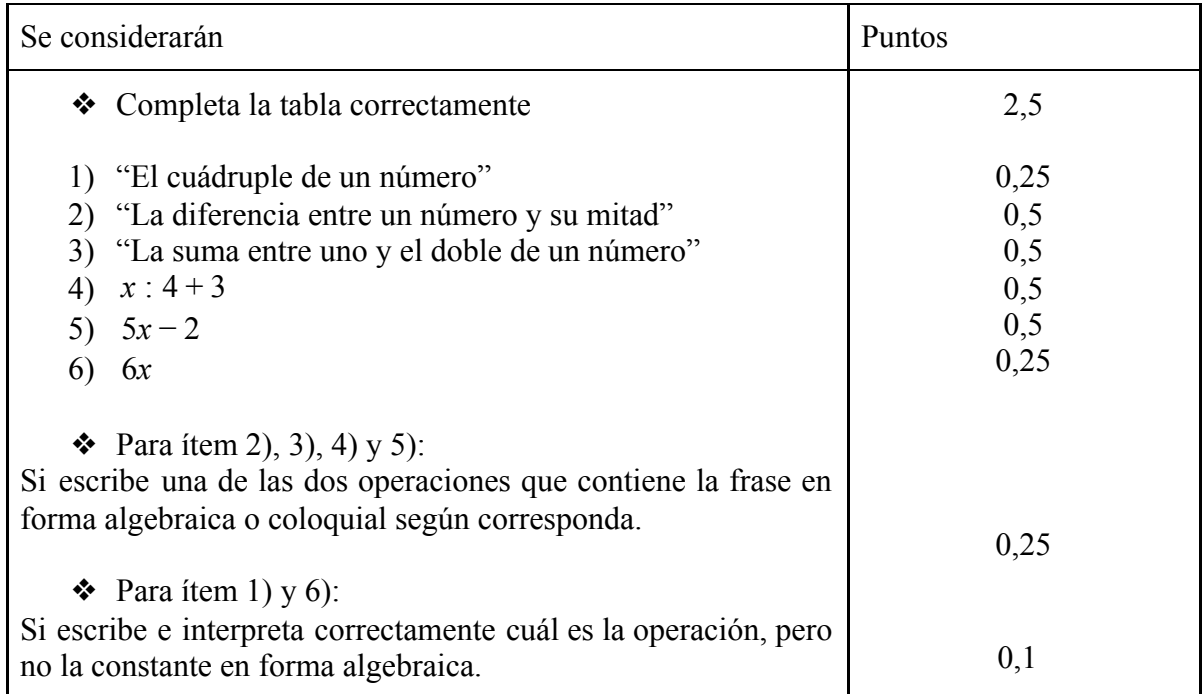

*Tabla 10:* Distribución del puntaje.

A continuación, presentamos un gráfico circular, cuyo propósito es visualizar el porcentaje de trabajos entregados y no entregados, de un total de 33. (Véase *Figura 14*)

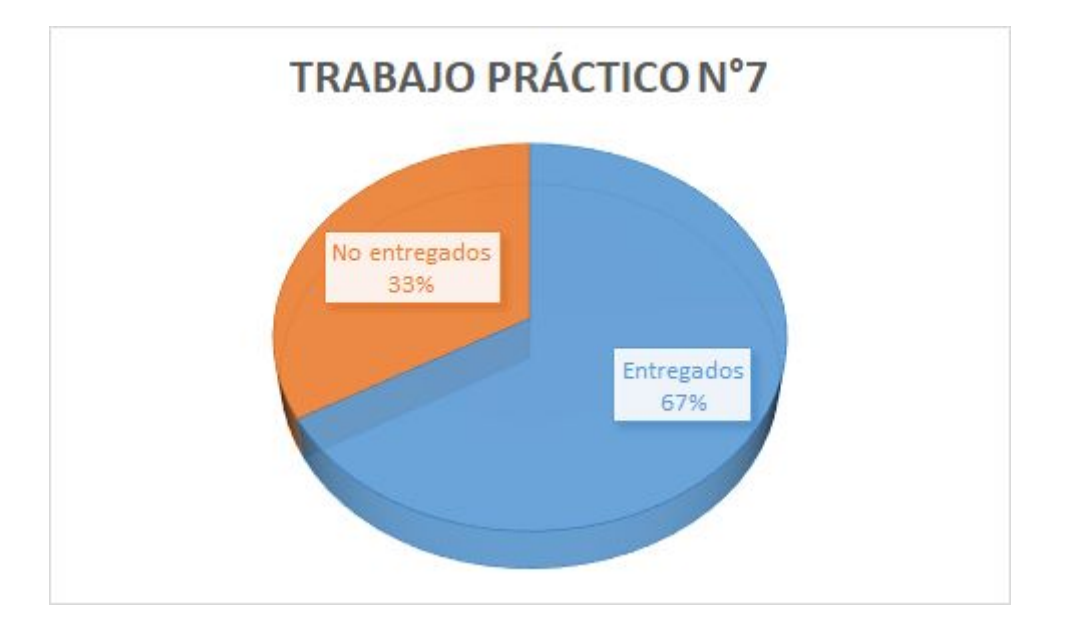

*Figura 14:* Entregas del trabajo práctico N°7

 En particular, presentamos un gráfico circular para visualizar el porcentaje de trabajos aprobados y en proceso de 22 entregados. (Véase *Figura 15*)

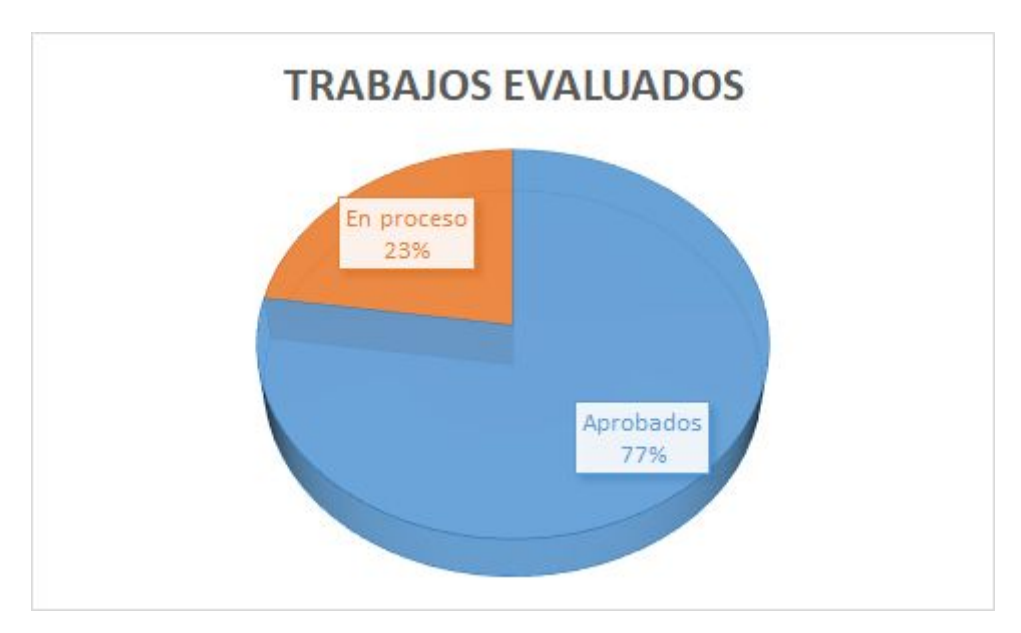

*Figura 15:* Resultados de los trabajos evaluados

#### <span id="page-36-0"></span>**3.3 Análisis crítico de la evaluación.**

En el marco de la virtualidad, los instrumentos evaluativos se encuentran cuestionados más que en años anteriores. La pandemia por COVID-19 apresuró el uso de la tecnología, de modo que los recursos digitales asumieron una función central para el desarrollo de las clases y el registro de los procesos de aprendizaje por parte de los estudiantes.

En el conversatorio "Evaluar sí, pero qué y cómo"<sup>12</sup>, realizado por Rebeca Anijovich, quien se desempeña como Profesora en Ciencias de la Educación y Psicología en la Universidad de San Andrés (Bs. As.), se cuestiona cómo el profesor ratifica que el estudiante adquiere los aprendizajes desarrollados durante las clases virtuales. Se plantea que en esta modalidad es fundamental promover que el alumno adquiera confianza y autonomía para lograr el conocimiento. Además, se menciona que no es conveniente centrarse en las producciones finales de los estudiantes para la acreditación, ya que sería contradictorio en un contexto donde se implementa la evaluación formativa. Por lo que es necesario observar si el alumno puede explicar lo aprendido con una elaboración oral personal, o bien si establece relaciones o conexiones entre lo aprendido.

Además, rescatamos del conversatorio "Evaluación, virtualidad, casa y escuela escenario dinámico"<sup>13</sup> de Inés Dussel y Flavia Terigi, que debe existir un *piso tecnológico*, con su respectiva capacitación, aun cuando se regrese a la modalidad presencial, pues es una forma de prepararse ante situaciones como la que vivimos actualmente e impedir que un porcentaje de los alumnos queden desconectados.

En nuestra experiencia fue un desafío proponer un instrumento evaluativo, ya que el tiempo establecido para nuestras prácticas fue escaso respecto a años anteriores. Tuvimos en cuenta la participación de los estudiantes a lo largo del período de las prácticas, aunque no influyó como requisito en los criterios de evaluación. Observamos que, si bien pudimos implementar la evaluación formativa, puesto que los estudiantes contaron con la posibilidad de reelaborar el trabajo práctico, hubo inconsistencias en las respuestas de algunos alumnos.

En sus actividades tenían resoluciones correctas y otras en las que cometieron errores muy notables, siendo que éstas eran similares. Por este hecho, realizamos correcciones puntuales con el fin de que dichas inconsistencias se resolvieran, tratando que el estudiante logre un aprendizaje a partir de sus respuestas contradictorias.

<sup>&</sup>lt;sup>12</sup> Acceso disponible en <https://www.youtube.com/watch?v=araSxpBTlGs&t=202s>

<sup>&</sup>lt;sup>13</sup> Acceso disponible en <https://youtu.be/jmRkh0zwCBA>

La primera parte de la clase siguiente a la fecha de entrega del Tp N°7 fue pensada a partir de lo que observamos en las correcciones, de modo que los alumnos pudieron preguntar y resolver dudas a partir de nuestras intervenciones. Consideramos esta instancia como parte de una evaluación formativa, ya que se fue resolviendo parte del Tp Nº7 haciendo participar a todos los estudiantes presentes en dicha clase.

#### <span id="page-37-0"></span>**4. Reflexiones sobre una experiencia singular**

Para finalizar, queremos acercar al lector algunas reflexiones personales acerca de nuestra experiencia en la práctica profesional.

Desde el comienzo, la incertidumbre fue una de nuestras sensaciones ante la situación particular que atravesamos. Al observar menor cantidad de clases respecto de una práctica presencial y no conocer personalmente a los estudiantes, tuvimos dudas acerca de que pudiéramos lograr nuestros objetivos, en cuanto al contenido matemático a desarrollar. El trabajo en equipo fue de gran importancia al momento de presentar nuestra propuesta.

La elaboración del guión conjetural resultó de gran ayuda para anticiparnos a las respuestas de los estudiantes, como así también para realizar autocríticas acerca de nuestro desempeño y para lograr una comunicación fluida entre pares, ya que al no encontrarnos en el mismo lugar físico, este hecho se dificultó.

Gestionar las clases fue un gran desafío, ya que el ser mediadas por un soporte tecnológico implicó una capacitación previa, tener cierto dominio del mismo y una sincronización al momento de comunicarnos con los estudiantes, puesto que en este año ambas practicantes trabajamos en un mismo curso.

Una de las exigencias de la institución que nos recibió fue utilizar las plataformas de las que hacían uso hasta el momento, en este aspecto no tuvimos mayores inconvenientes para adaptarnos a las mismas.

Destacamos lo valiosas que fueron las intervenciones realizadas por nuestra supervisora, atendiendo a cada situación vivenciada durante el desarrollo de las clases.

Previo a nuestras prácticas de enseñanza, no se contaba con la certeza de que éstas se lleven a cabo. De modo que, al pautarse las fechas de inicio, el desafío consistió en planificar, en los tiempos exigidos, la propuesta para las mismas.

Elegir un juego, como una de las actividades, tuvo por objeto lograr que los estudiantes participen en clases y comprendan, con una actividad lúdica, un conocimiento matemático.

La idea de juego está claramente caracterizada por Charlot (1986):

Si por juego se designa una actividad donde el alumno realiza con placer - que no excluye el esfuerzo, sino que lo sostiene –, una actividad que permite un funcionamiento del pensamiento no condicionado por reglas exteriores vividas por el alumno como artificiales y arbitrarias, no tengo ninguna objeción. Además, el alumno tiene derecho a que su actividad sea socialmente reconocida como un trabajo serio y no como un juego, y se engañe a ciertos alumnos con la idea de que en la escuela juegan en vez de trabajar! (pp 7-8)

El compromiso por parte de nuestra supervisora y de la docente orientadora, nos motivó a desarrollarlas cada vez con mayor entusiasmo. A medida que transcurrieron los días, la resolución de las actividades por parte de los estudiantes fue progresando, hecho que consideramos como un logro de nuestros objetivos.

#### <span id="page-38-0"></span>**5. Referencias**

Consejo Federal de Educación. (2020). *Resolución 368/2020 Criterios de Evaluación, Acreditación y Promoción.*

Consejo Federal de Educación. (2020)*. Anexo II de la Resolución 363/2020 Evaluación Nacional del proceso de Continuidad Pedagógica.*

Cuba, F. (2020, 14 de agosto). Un 88% de los docentes percibe que dedica más horas al trabajo. *La Nueva Mañana.*

Gvirtz, S. y Palamidessi, M. (1998). *El ABC de la tarea docente: Currículum y Enseñanza.* Buenos Aires: Aique Grupo editor.

Ministerio de Educación de la Provincia de Córdoba (2011). *Diseño Curricular para el Nivel Medio de la Educación Secundaria, 2011-2020*. Gobierno de la Provincia de Córdoba.

Ministerio de Educación de la Provincia de Córdoba. (2018). *Resolución 188/2018 Programa Nuevo Régimen Académico para la Escuela Secundaria de la Provincia de Córdoba.*

Ministerio de Educación de la Nación. (2020). *Resolución 106/2020 Creación del Programa Seguimos Educando.*

Ministerio de Educación de la Provincia de Córdoba. (2020). *Resolución 343/2020 Instancias de Acreditación y Promoción.*

Ministerio de Educación de la Nación. (2020). *Resolución 108/2020 Suspensión del dictado de clases presenciales en todos los niveles educativos.*

Otero, M. (2020, 14 de abril). La educación virtual no llega a todos en las escuelas estatales. *La Voz.*

Poder Ejecutivo Nacional. (2020). *Decreto Nacional de Necesidad y Urgencia 297/2020 Aislamiento social, preventivo y obligatorio.*

Universidad Nacional de Córdoba. (2020). *Resolución Decanal 168/2020 Decisiones acerca de la continuidad de las clases en la modalidad virtual.*

Villarreal, M.(2013). Humanos-con-medios: un marco para comprender la producción matemática y repensar prácticas evaluativas. Universidad Nacional de Córdoba: Filosofía y Humanidades UNC grupo editor.

#### <span id="page-39-0"></span>**5.1 Webgrafía**

Anijovich, R. (2020). Conversatorio *Evaluar sí, pero qué y cómo.* Disponible en: *<https://www.youtube.com/watch?v=araSxpBTlGs&t=202s>* (Último acceso: 25-11-2020)

Charlot, B. (1986). *La epistemología implícita en las prácticas de enseñanza de las matemáticas.* Conferencia dictada en Cannes. Disponible en: [https://www.buenosaires.gob.ar/areas/educacion/cepa/epistemologia\\_charlot.pdf](https://www.buenosaires.gob.ar/areas/educacion/cepa/epistemologia_charlot.pdf) (Último acceso: 29-11-2020)

Dirección General de Cultura y Educación. (2020). *Cuadernillo de actividades para la continuidad pedagógica.* Recuperado de [https://continuemosestudiando.abc.gob.ar/recurso/tecnico-profesional/tecnica/cec/cuadernill](https://continuemosestudiando.abc.gob.ar/recurso/tecnico-profesional/tecnica/cec/cuadernillos-de-actividades-para-la-continuidad-pedagogica?u=5e9735ce0e57fe35eb7d6953) [os-de-actividades-para-la-continuidad-pedagogica?u=5e9735ce0e57fe35eb7d6953](https://continuemosestudiando.abc.gob.ar/recurso/tecnico-profesional/tecnica/cec/cuadernillos-de-actividades-para-la-continuidad-pedagogica?u=5e9735ce0e57fe35eb7d6953)

Distefano, M., Urquijo, S. y Galindo, S. (Diciembre, 2006). Enseñanza sistemática del lenguaje simbólico. Conferencia Argentina de Educación Matemática. Sociedad Argentina de Educación Matemática (SOAREM), Buenos Aires. Disponible en: <https://www.aacademica.org/sebastian.urquijo/98.pdf> (Último acceso: 29-11-2020)

Dussel, I., Larrosa J. y Masschelein J. (2020). Conversatorio *El oficio docente y la escuela por venir.*

Disponible en: <https://www.youtube.com/watch?v=LeBAyoKxFaY.> (último acceso: 25-11-2020)

Dussel, I. y Terigi, F. ( 2020). Conversatorio *Evaluación, virtualidad, casa y escuela - escenario dinámico.* Disponible en: <https://youtu.be/jmRkh0zwCBA> (Último acceso: 25-11-2020)

García Azcarate, A. (2 de mayo de 2018). *La oca de los números enteros.* <https://anagarciaazcarate.wordpress.com/2018/05/02/la-oca-de-los-numeros-enteros/>

Ministerio de Educación de la Nación, Educar S.A y Contenidos Públicos S.A. (2020). *Programa Seguimos Educando.* Disponible en:

*<https://www.educ.ar/recursos/150936/seguimos-educando>* (último acceso: 25/11/2020)

Ministerio de Educación. (2020). *Programa Tu escuela en casa.* Disponible en:

<https://tuescuelaencasa.isep-cba.edu.ar/> (último acceso: 25/11/2020)

#### <span id="page-41-1"></span><span id="page-41-0"></span>**6. Anexos**

#### **Anexo A**

## **Trabajo Práctico Nº7**

## **Lenguaje coloquial y simbólico**

Habitualmente, usamos nuestros saberes de la matemática para calcular vueltos, sumar el precio de los productos que compramos en el almacén, multiplicar cuando queremos comprar varios paquetes iguales, o también, para calcular las proporciones cuando queremos hacer un bizcochuelo. Todos estos cálculos, aunque algunas veces los hacemos mentalemente, son difíciles de escribir en una hoja.

#### **La oca de los números enteros**

A partir de la figura que se muestra a continuación realicen un dibujo en sus cuadernos del Juego que se llama "la oca de los números enteros". (Ver figura 1)

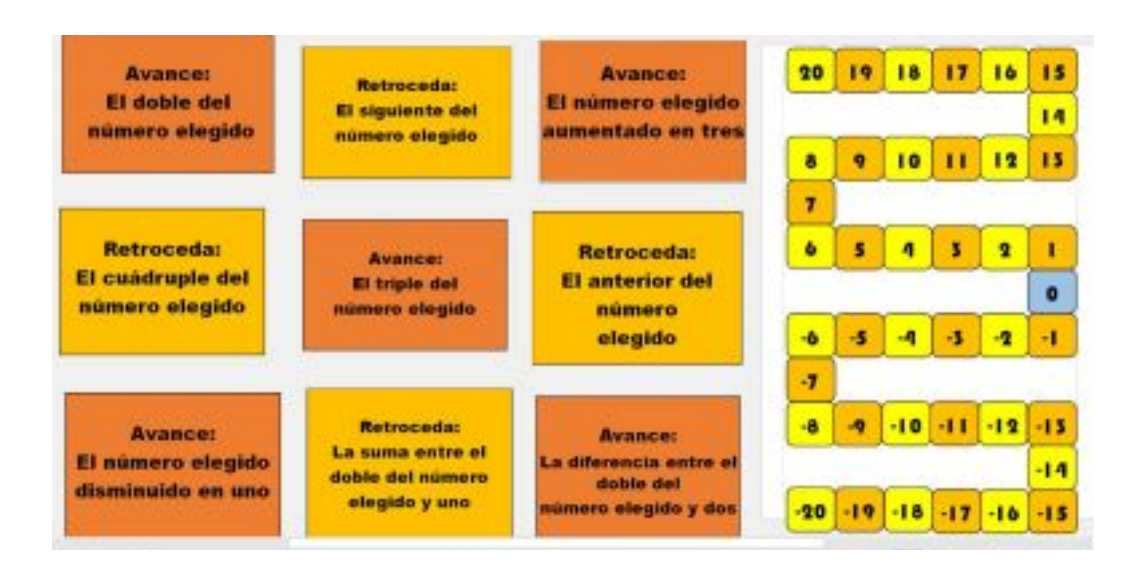

Figura 1: La oca de los Números Enteros.

Los elementos que precisan para el juego son los siguientes:

Para hacer el tablero dibujar en una carilla los casilleros que van desde el -20 al 20 y, en otra carilla, los nueve acertijos, cada uno de ellos en un recuadro que además de la frase, tenga un pequeño espacio para escribir otra frase. Además, necesitan algún elemento que sirva de ficha (si juegan de a dos o más necesitarán 1 ficha por cada participante) para marcar el casillero que resultó luego de combinar un número elegido del 1 al 6 y una de las cartas del juego.

Por ejemplo, si elijo el número 5 y la carta avance "el doble del número elegido", la cantidad de casilleros que avanzan es "el doble de 5".

Deben tener en cuenta para jugar, que pierde aquél que elige un acertijo y un número y les da como resultado avanzar o retroceder más casilleros que los del tramo de -20 a 20. Si están cerca del límite del tablero pueden elegir cartas para retroceder o avanzar, según convenga. ¡A jugar!

#### **Actividad 1:**

Las cartas tienen frases que pueden hacer que uno se demore un poco en pensar sobre qué cálculo se trata, para hacer el juego más ágil aprenderemos a escribir con los símbolos en forma algebraica, la actividad consiste en escribir cada uno de los acertijos con símbolos referidos a suma, resta y multiplicación de números enteros.

#### **Actividad 2:**

Más acertijos de La Oca de los Números Enteros

Unir con flechas las siguientes expresiones algebraicas con la frase escrita en lenguaje coloquial.

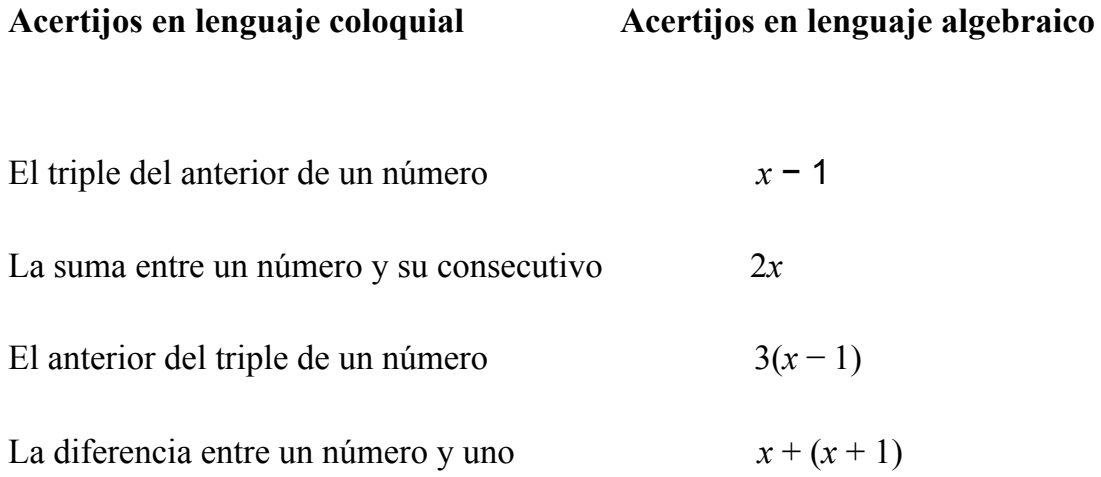

El producto entre un número y dos  $3x - 1$ 

## **Actividad 3:**

En las actividades 1 y 2 trabajamos con sumas, restas y multiplicaciones. La división también se puede escribir en forma algebraica. Existen muchas palabras en el lenguaje coloquial que se refieren a la división, por ejemplo, cuando decimos la mitad, la cuarta parte, el cociente, etc.

- a) El cociente entre un número y tres.
- b) La mitad de un número disminuido en uno.
- c) La suma entre la tercera parte de un número y ocho
- d) El cociente entre un número y menos seis.

## **Actividad 4:**

Completar la siguiente tabla.

<span id="page-43-0"></span>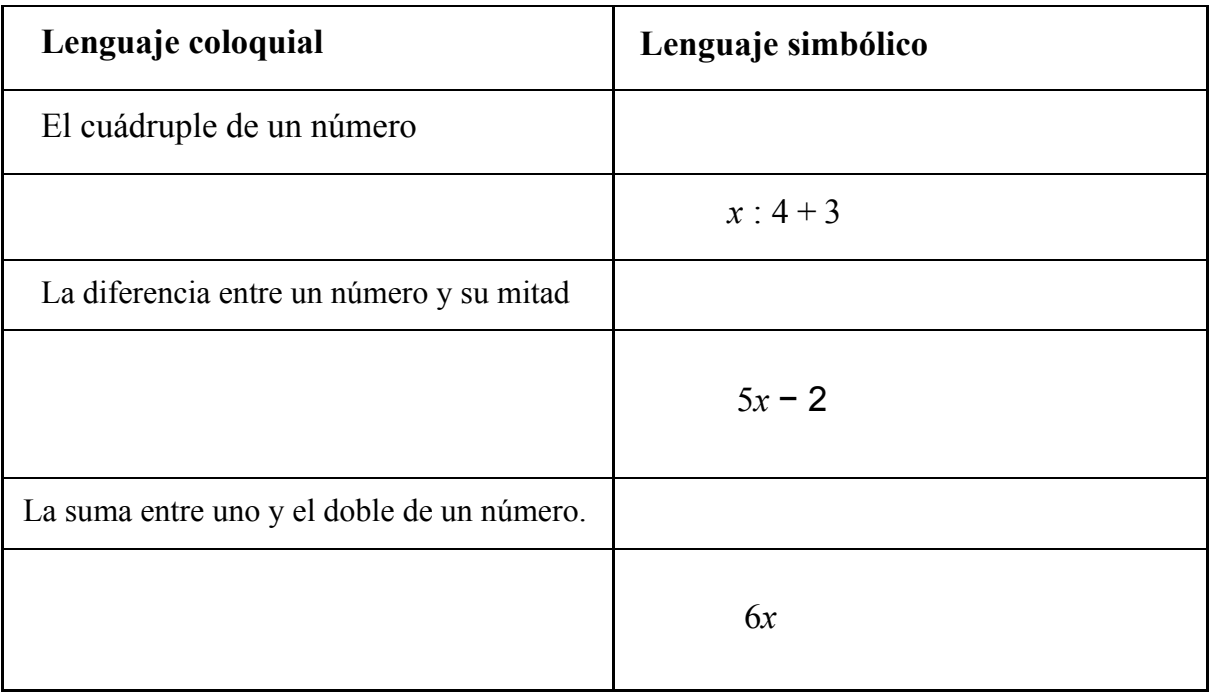

#### **Anexo B**

Este anexo contiene algunos de los trabajos prácticos realizados por los alumnos de 2°A antes de nuestras prácticas. Su inclusión en este trabajo se debe a que consideramos que puede ser de utilidad para comprender nuestra descripción de las actividades desarrolladas en el marco de nuestras prácticas.

#### **JIIS 2020- Primera parte.**

## **RUTA 40: LA CARRETERA MÁS LARGA Y ESPECTACULAR DE LA ARGENTINA**

**La Ruta Nacional 40: una ruta única que a lo largo de más de 5.200 kilómetros recorre la Argentina de sur a norte paralela a la Cordillera de los Andes. Una ruta con todos los paisajes: escenarios que han recorrido los pilotos más expertos en las distintas ediciones del Rally Dakar; distancias que los más nostálgicos siguen detrás del iniciático viaje de Ernesto "Che" Guevara. Una aventura irresistible para los viajeros amantes de las hazañas sobre ruedas.**

**La Ruta 40 nace en el extremo sur del país, en Cabo Vírgenes, provincia de Santa Cruz, y avanza con rumbo norte hasta La Quiaca, en la provincia de Jujuy. En su trazado recorre 236 puentes, permite el acceso a 20 reservas provinciales y a una gran cantidad de parques nacionales, conecta 27 pasos cordilleranos, cruza más de 60 pueblos y ciudades y transita por 5 Patrimonios de la Humanidad: el Parque Nacional Los Glaciares y la Cueva de las Manos, en Santa Cruz; el Parque Provincial Natural Ischigualasto, o "Valle de la Luna", en San Juan; el Parque Nacional Talampaya, en La Rioja; y la Quebrada de Humahuaca, en Jujuy.**

**En el camino, la Ruta 40 descubre las estepas patagónicas que se extienden hasta donde la vista no alcanza, lagos de azul intenso, glaciares impactantes, bosques de lengas, caminos encantados, parajes rurales, cumbres -las más desafiantes y altas de América- siempre nevadas, viñedos, cuestas de mil tonos de verdes y rojos, lagunas turquesas donde habitan los flamencos del rosa más bello, desiertos de sal, dunas, valles con historia, pueblos de ensueño y la mítica de la Puna.**

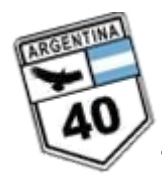

## **TRAMO CENTRO O REGIÓN DE CUYO**

La Región de Cuyo se ubica sobre la Cordillera de los Andes y se extiende hasta el sur de las sierras **pampeanas, abarcando las provincias de Mendoza, San Juan y San Luis.**

**En el cordón montañoso de los Andes, se erige el Aconcagua (6.959 m.s.n.m.) que atrae a los aventureros de todo el mundo en busca de alcanzar la cumbre más alta de América. También se destacan otros cerros como el Tupungato, Mercedario y Cordón del Plata, ideales para practicar**

**alpinismo, escalada y trekking. Y en los centros invernales de Mendoza, donde disfrutar de las mejores pistas de nieve de la región.**

Por cierto, la misma Cordillera que te invita a hacer la Ruta Sanmartiniana en la que fue la histórica **expedición libertadora del Gral. San Martín, y cabalgar el cruce de los Andes en Mendoza y en San Juan.**

Cuyo también se destaca por la Ruta del Vino ya que concentra la mayor producción de vinos del país y **variedad de cepas (Malbec, Chardonnay, Sauvignon Blanc, Chenin y Riesling, Bonarda, Merlot, Cabernet Sauvignon, Pinot y Syrah). Y podés elegir entre una diversidad de bodegas, más de mil para conocer: desde pequeñas cavas al pie de la Cordillera, bodegas artesanales, bodegas boutique o las industriales. Imperdible es participar de una cosecha de uvas, hacer paseos en bici o cabalgatas entre vides y visitar sus museos temáticos.**

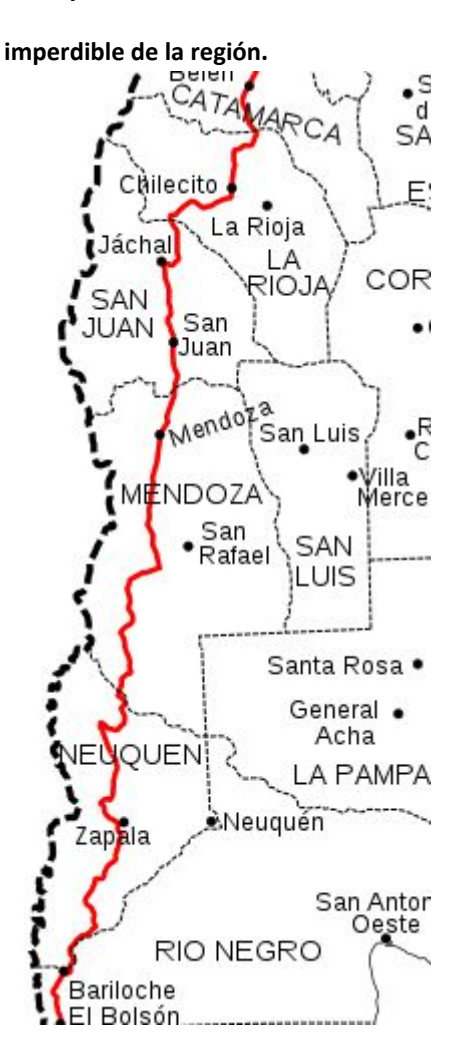

#### **Fisonomía**

El Cuyo tiene una geografía asombrosa. Es una región caracterizada por las elevadas cumbres de los Andes Centrales, por extintos volcanes cubiertos de nieves eternas y por extensas travesías que nacen al pie de la cordillera y precordillera y se extienden hacia la estepa patagónica en el sur, o hacia la llanura Pampeana y Sierras Pampeanas en Córdoba en el este.

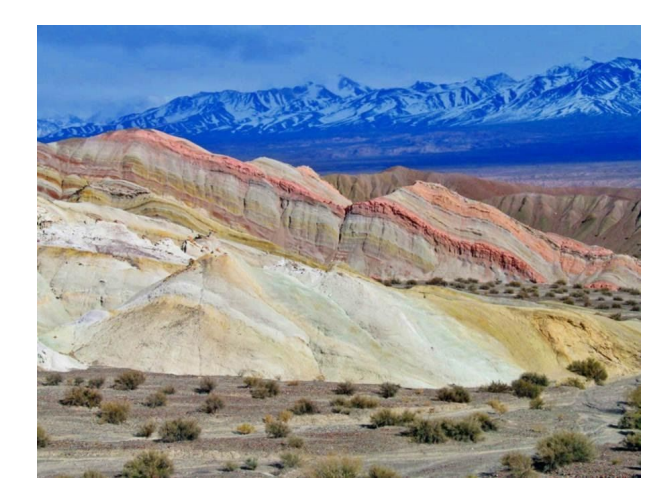

Sierras de [múltiples](http://www.turismoruta40.com.ar/cuyo.html#7colores) colores en Calingasta, San Juan. Jose I. [Cuitiño](https://commons.wikimedia.org/wiki/File:Estratos_coloridos_en_Calingasta,_prov._de_San_Juan.jpg)

Cordillera Principal

Es la más occidental de las cadenas montañosas y en ella se apoya la frontera entre Chile y Argentina.

Es en este tramo donde los Andes alcanzan las mayores alturas de todo el continente Americano.

Es en esta zona de los Andes Centrales donde la cordillera se despliega en todo su esplendor:

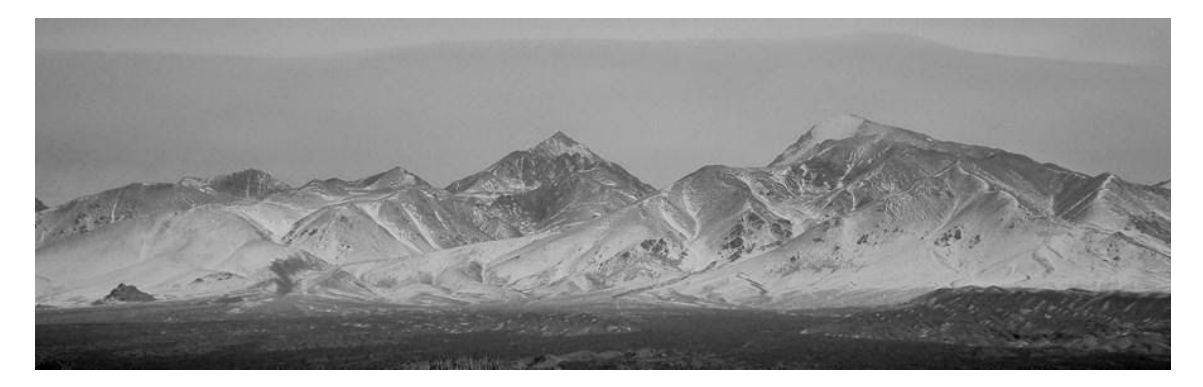

Nevado cordón Ansilta, la Precordillera en Barreal, San Juan. [autor](http://posadalosmorrillos.com/v2/wp-content/uploads/2015/06/barreal.jpg)

El cerro Aconcagua

#### **Tiene 6.959 m de altura. Es la montaña más alta del mundo fuera de Asia**

Otras cumbres altísimas son: Cerro Bonete (5.943 m), Mercedario (6.769 m), Tupungato (6.800 m).

El **Parque Provincial Aconcagua** protege también patrimonio natural y culturales: un tramo del [Camino](http://www.turismoruta40.com.ar/caminodelinca.html) del Inca (Sitio Patrimonio de la Humanidad de la Unesco).

Desde la capital sanjuanina, la Ruta 40 sigue camino al sur acompañada de las montañas más altas de América. El **Cerro Mercedario** (6.770 m.s.n.m.) es uno de ellos, muy cercano al Aconcagua. Esta es una zona de deportes de aventura y grandes centros de esquí, como [Penintentes.](https://www.diariodelviajero.com/america/a-la-nieve-en-agosto-penitentes-v) Aquí se encuentra también el Paso Internacional de Puente del Inca y el famoso Cristo [Redentor](https://www.diariodelviajero.com/america/el-cristo-redentor-de-los-andes-argentina) del que hablábamos en otra oportunidad.

A esta misma altura del mapa, pero sobre el este, alejados de las altas cumbres pero con un relieve propio de sierras y valles, está la **provincia de San Luis.** Conocida por un clima privilegiado en

cualquier época del año, es un lugar que atraer a los amantes de los balnearios ya que sus aguas y su entorno pacífico aseguran unos días de relax absoluto. Las **Termas de San Gerónico** o las de Balde en San Luis, dan más variedad a la oferta ya abundante de balnearios de aguas termales que tiene Cuyo en Mendoza ( **Los Molles, El Challao, Cacheuta, Villavicencio**) o en San Juan (**La Laja, o Pismanta**, entre otras).

## **Región sísmica**

La región cuyana ha sufrido a lo largo de su historia numerosos terremotos, debido a que se encuentra en una zona de gran actividad sísmica.

Según los datos del Instituto Nacional de [Prevención](https://web.archive.org/web/20090406050939/http:/www.inpres.gov.ar/seismology/seismology/historic/hist.panel.htm) Sísmica argentino (INPRES), se pueden destacar en la historia de Cuyo los siguientes movimientos de placas (la medición de la intensidad de los sismos está realizada según la escala de [Richter](https://es.wikipedia.org/wiki/Escala_de_Richter)):

- $\bullet$  [1782](https://es.wikipedia.org/wiki/1782) en Mendoza, 7º
- [1861](https://es.wikipedia.org/wiki/1861) en Mendoza, 7º; este [terremoto](https://es.wikipedia.org/wiki/Terremoto_de_Mendoza_de_1861) destruyó completamente la ciudad, provocando 10 000 muertos en una población estimada de entre 18.000 y 20.000 habitantes. Se lo considera el terremoto porcentualmente más destructivo desde que se tienen registros históricos.
- [1894](https://es.wikipedia.org/wiki/1894) en San Juan, 8º
- $\bullet$  [1917](https://es.wikipedia.org/wiki/1917) en Mendoza, 6,5º
- [1927](https://es.wikipedia.org/wiki/1927) en Mendoza, 7,1º
- [1936](https://es.wikipedia.org/wiki/1936) en San Luis, 6º
- [1941](https://es.wikipedia.org/wiki/1941) en San Juan, 6,2º
- [1944](https://es.wikipedia.org/wiki/1944) en San Juan, 7,8º; destruyó la [ciudad](https://es.wikipedia.org/wiki/San_Juan_(capital)) de San Juan y localidades vecinas, ocasionó graves pérdidas y más de 10.000 muertos en una población de 90.000 habitantes.
- $\bullet$  [1952](https://es.wikipedia.org/wiki/1952) en San Juan, 7<sup>o</sup>
- $\bullet$  [1977](https://es.wikipedia.org/wiki/1977) en San Juan, 7,4º; murieron 65 personas y tuvo una réplica de 5,9º quince días después.
- [1985](https://es.wikipedia.org/wiki/1985) en Mendoza, 5,9º; con pocas pérdidas personales pero con una enorme cantidad de edificaciones destruidas dada la baja profundidad del hipocentro y la cercanía del epicentro al Gran Mendoza.

## **ACTIVIDAD**

1-Indique la distancia en Km que hay entre Mendoza (capital) y las ciudades que están en el mapa. Ordenar las ciudades que están mas cerca hasta las que se encuentran a mayor distancia de la capital mendocina.

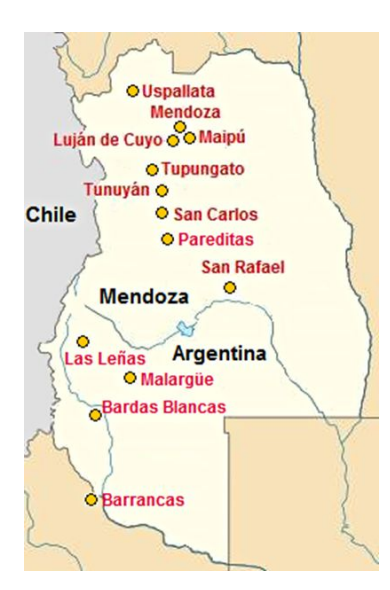

2- Busque la altura de los cerros más altos de la región.

3- Teniendo en cuenta la los acontecimientos sísmicos que sufrió la región :

- ¿Qué provincia sufrió más acontecimientos sísmicos?
- ¿Cuál fue el de menor intensidad y dónde se produjo'
- Cuál fue el de mayor intensidad y dónde se produjo'
- ¿Cuál fue la mayor diferencia entre dos acontecimientos'

4- Marque todas las figuras geométricas que conoce y puede observar en la siguiente imagen.

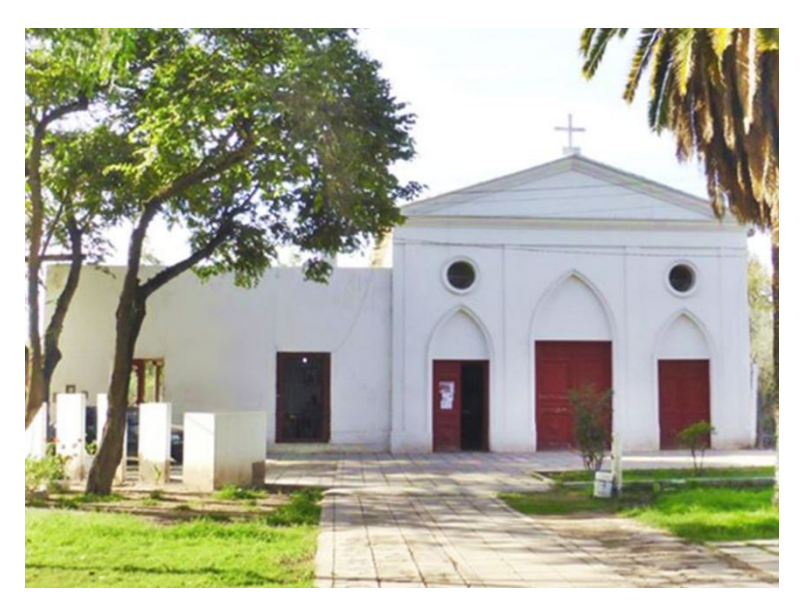

La histórica Capilla de Plumerillo Ciudad de Mendoza, Mendoza. [TripAdvisor](https://www.tripadvisor.com.ar/Attraction_Review-g312781-d8516892-Reviews-Capilla_Historica_EL_Plumerillo-Mendoza_Province_of_Mendoza_Cuyo.html)

## **JISS 2020 - Segunda parte**

## RUTA 40: LA CARRETERA MÁS LARGA Y ESPECTACULAR DE LA ARGENTINA.

## **Las ciudades más importantes del tramo de Región de Cuyo de la ruta 40 según la cantidad de habitantes**.

#### Actividad

- 1. ¿Qué localidades tienen mayor cantidad de habitantes en la provincia de Mendoza?
- 2. Nombra las cinco primeras, colocar el dato de cantidad de habitantes ordenadas de mayor a menos.
- 3. Construir una tabla con los datos obtenidos

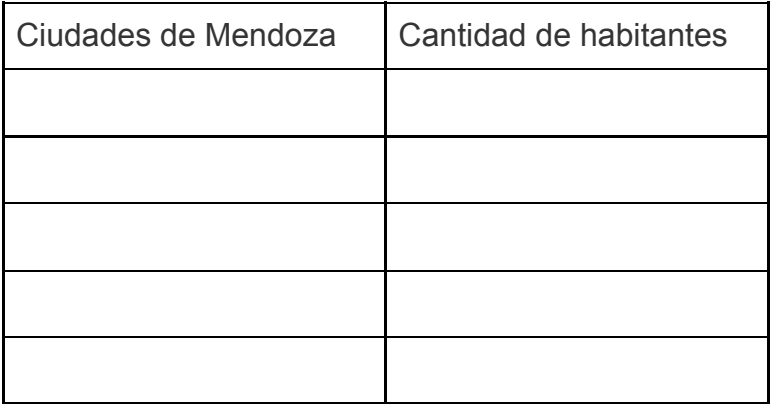

4. construir un GRÁFICO DE BARRAS con las variables Ciudades de MENDOZA (para el eje x) - Cantidad de habitantes (para el eje y) Utilizar 1cm para representar en el eje x 10.000 habitantes Separar cada barra 0,5 cm unas de otras ¿Qué es más simple, leer un gráfico o un texto?

## **Trabajo Práctico N°2**

#### **Operaciones con números Enteros**

Suma o Adición:

Si los números tienen el mismo signo, sumamos sus valores absolutos y le asignamos al resultado dicho signo.

Ejemplos:  $7 + 2 = 9(-6) + (-3) = -9$ 

Si los números tienen distinto signo, al de mayor valor absoluto le restamos el de menor valor absoluto y le asignamos al resultado el signo del número de mayor valor absoluto.

Ejemplos:  $(-11) + 4 = -712 + (-3) = 9$ 

Propiedades:

La suma de números enteros es conmutativa:  $a + b = b + a$ 

La suma de números enteros es asociativa:  $(a + b) + c = a + (b + c)$ 

La suma de un número y 0 es el mismo número:  $a + 0 = 0 + a = a$ 

La suma de un número entero y su opuesto es  $0: a + (-a) = 0$ 

Resta o Sustracción:

Para restar dos números enteros transformamos la operación en suma, de forma tal que al minuendo le sumamos el opuesto del sustraendo.

Ejemplos:  $4-6=4+(-6) = -25-(-2) = 5+2=7$ 

Ejercicio 7: Efectúen las siguientes sumas y restas

a) 
$$
2 + (-5) = b) - 4 + 9 = c) - 2 + (-3) = d) - 10 =
$$
  
\ne)  $7 - (-5) = f) - 3 - (-6) = g) - 12 = h) - (-25) =$   
\ni)  $-7 + (-11) = j) - 16 - 24 = k) + (-8) = 1) - (-4) =$ 

Ejercicio 8: Resolver los siguientes cálculos de sumas y restas

a)  $5 - 12 + 13 - 17 + 26 - 2 =$ b) -  $32 + 11 + 5 - 12 - 17 + 3 - 10 =$ 

c) 
$$
7 + 2 - 12 - 11 + 10 - 5 + 15 - 1 =
$$
  
d)  $33 - 9 - 35 + 22 - 32 - 9 + 7 =$   
e)  $2 - 6 - 7 - 5 + 15 - 3 + 6 =$   
f)  $12 - 3 + 5 - 38 + 23 - 25 - 3 + 10 - 30 =$ 

Multiplicación y división. Se utiliza la Regla de los signos:

Si tienen igual signo, el resultado es positivo

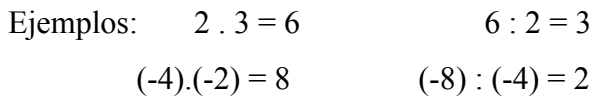

Si tienen distinto signo, el resultado es negativo.

Ejemplos:  $4(.5) = -20$  20 :  $(-4) = -5$  +  $+ = +$ 

 $(-2)$  .5 = -10  $(-35)$  : 7 = -5  $+$  . - = -

Propiedades:

La multiplicación de números enteros es conmutativa:  $a \cdot b = b \cdot a$ 

La multiplicación de números enteros es asociativa:  $(a, b)$ .  $c = a$ .  $(b, c)$ 

La multiplicación de números enteros es distributiva con respecto a la suma y la resta:

a  $(b \ c) = a \ b \ a \ c$ 

El producto de cualquier número y 1 es el mismo número:  $a \cdot 1 = 1 \cdot a = a$ 

El producto de cualquier número entero por cero es cero:  $a \cdot 0 = 0$ .  $a = 0$ 

Recuerda: NO SE PUEDE DIVIDIR POR CERO

Ejercicio 9: Realicen las siguientes las siguientes multiplicaciones y divisiones aplicando la regla de los signos

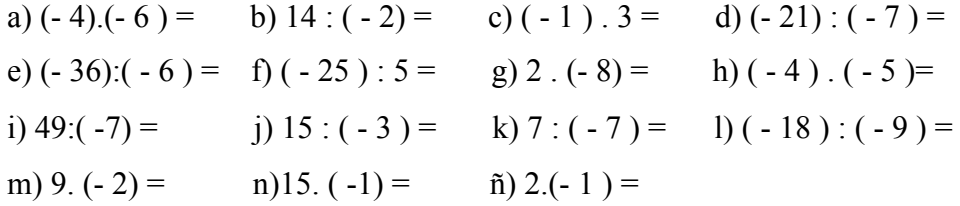

Operaciones Combinadas

Las sumas y restas son las operaciones que determinan los términos de un cálculo con operaciones combinadas.

Respetamos el siguiente orden

1°) Resolvemos las multiplicaciones y divisiones.

2°) Resolvemos las sumas y restas

Para tener en cuenta

Si en el ejercicio hay paréntesis, corchetes o llaves resolvemos primero las operaciones que éstos

encierran respetando el orden citado anteriormente.

Ejemplo 1:

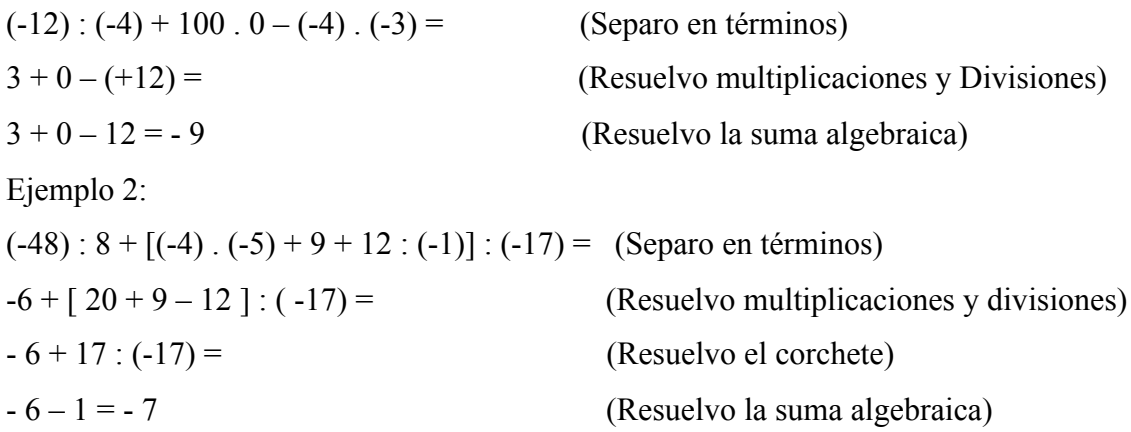

Ejercicio 10: Resuelvan:

a)  $(-35)$ :  $(-7) + 121$ :  $(-11) =$ b)  $-(5-8) + [2-(1-7)] =$ c) 4 .  $(-2 + 5) + (-2)$  .  $(-6)$  .  $(-1) =$ d) j)  $1 - 16 + [6 - (-4 - 10 + 2)] =$ e)  $[ 8 \cdot (-2) - 7 \cdot (-2) \cdot (-1) ] \cdot (-3) =$ f) 7 – [ - ( -8 + 2 ) + ] – 10 = g)  $(-2.4 + 3.5)$ .  $(-2 - 3) + 8$ :  $(-2) =$ h)  $4-6 + [24 + (-14 + 6)] =$ i) 4.  $(-2)$ .  $(-6) - 3$ .  $(5 + 2.3) =$ 

## **Trabajo práctico N°6**

## **Ejercicios combinados**

- **a**)  $\sqrt{16+9} + (2+3)^3 =$ **b**)  $3^3$  :  $3^4$  -  $\sqrt{49}$  -  $7^0$  = **c**)  $8^2 \cdot 8^0 - \sqrt{100} - \sqrt{64} =$ **d**)  $\sqrt{81} + 2^6 - (2^2)^3 =$
- **e**)  $12^8 : 12^7 + 16^3 : 8^3 + \sqrt{121} =$

Resolver las siguientes operaciones combinadas.

f) 
$$
-(-16)+(+22)+(-13) - (+20) =
$$
  
g)  $(-49)(-7) - (+18)(+1) + (-30)(-3)$   
h)  $(-6)3 : (-3)2 =$   
i)  $(-1)(+14) - (+5)(-4) + (-8)(-4) =$ 

Los abajo firmantes, miembros del Tribunal de Evaluación del Trabajo Final de Prácticas de *Metodología y Práctica de la Enseñanza*, damos Fe que el presente ejemplar impreso se corresponde con el aprobado por el Tribunal.